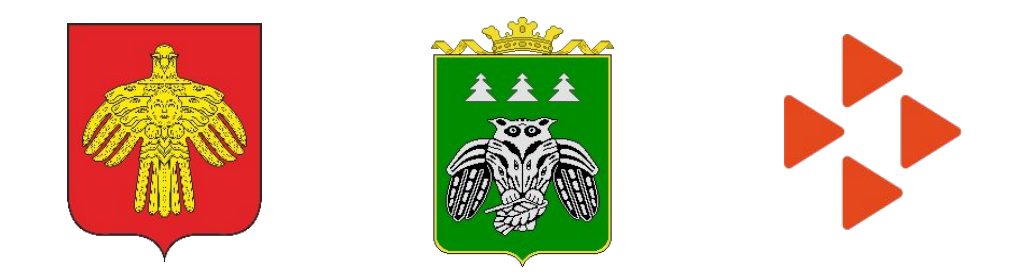

# **ОРГАНИЗАЦИЯ ВРЕМЕННОГО ТРУДОУСТРОЙСТВА**

# **НЕСОВЕРШЕННОЛЕТНИХ ГРАЖДАН В ВОЗРАСТЕ ОТ 14 ДО 18 ЛЕТ В СВОБОДНОЕ ОТ УЧЕБЫ ВРЕМЯ В 2023 г.**

ЦЗȀ Ȅыктывдинского района Ȁачальник отдела: Адамко Инна Александровна

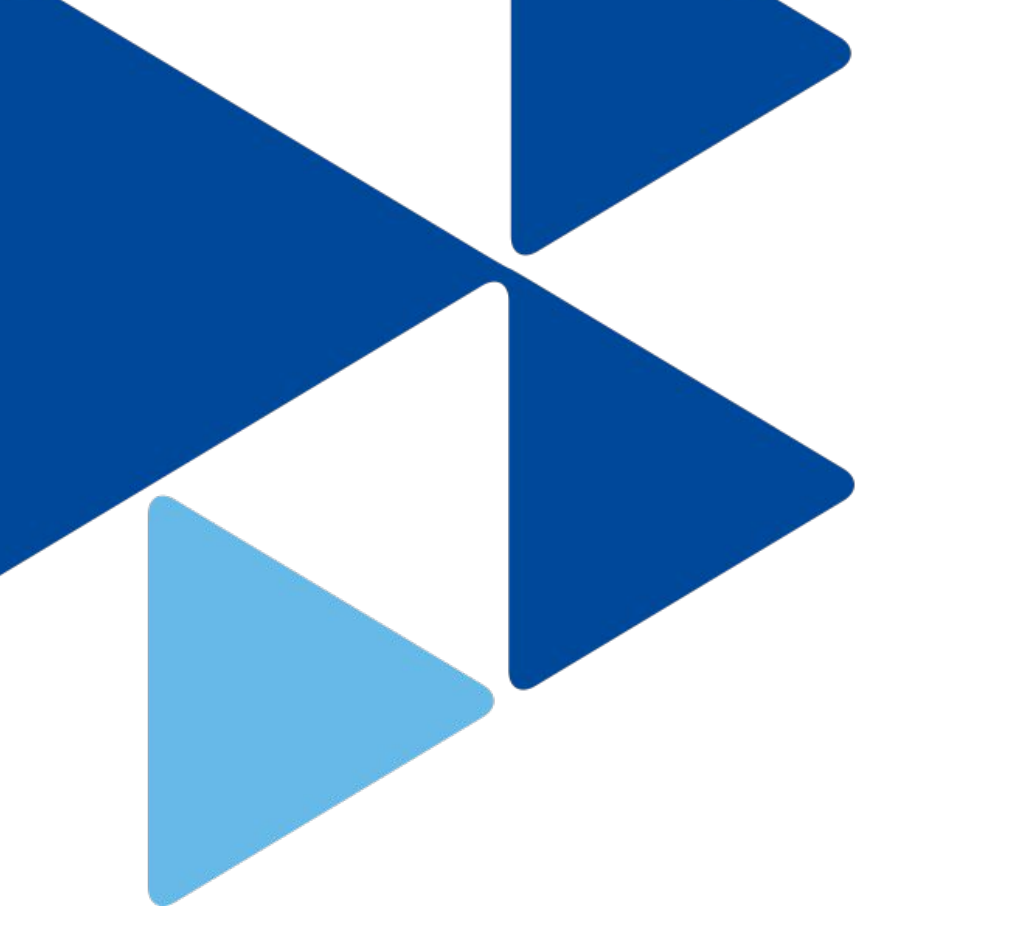

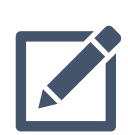

**The State** 

ПОСТАНОВЛЕНИЕ АДМИНИСТРАЦИИ МР «СЫКТЫВДИНСКИЙ» ОТ 08 ФЕВРАЛЯ 2023 Г. № 2/154

250 чел.

трудоустройство несовершеннолетних граждан в 2023

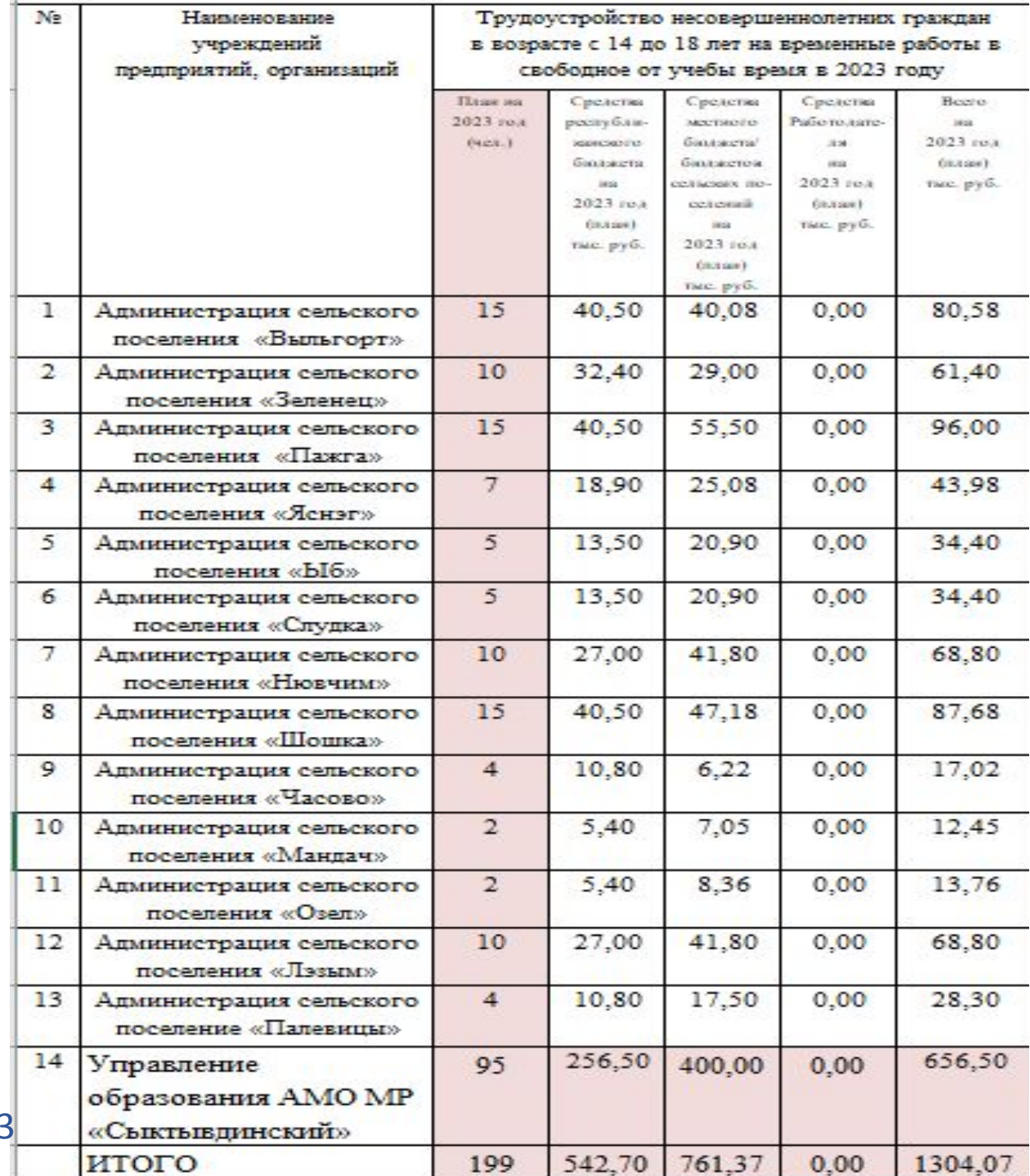

#### Центр занятости населения Сыктывдинского района

#### Трудоустройство несовершеннолетних граждан

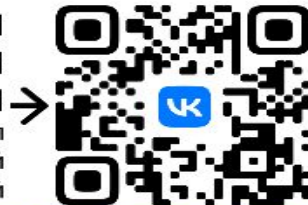

**АЛГОРИТМ** ПОДАЧИ ЗАЯВЛЕНИЯpdf файл с подробной инструкцией

PA3MEP **МАТЕРИАЛЬНОЙ** ПОМОЩИ: 2700 р. в месяц

#### ТРЕБУЕТСЯ ЛОГИН/ПАРОЛЬ ОТ ГОСУСЛУГ

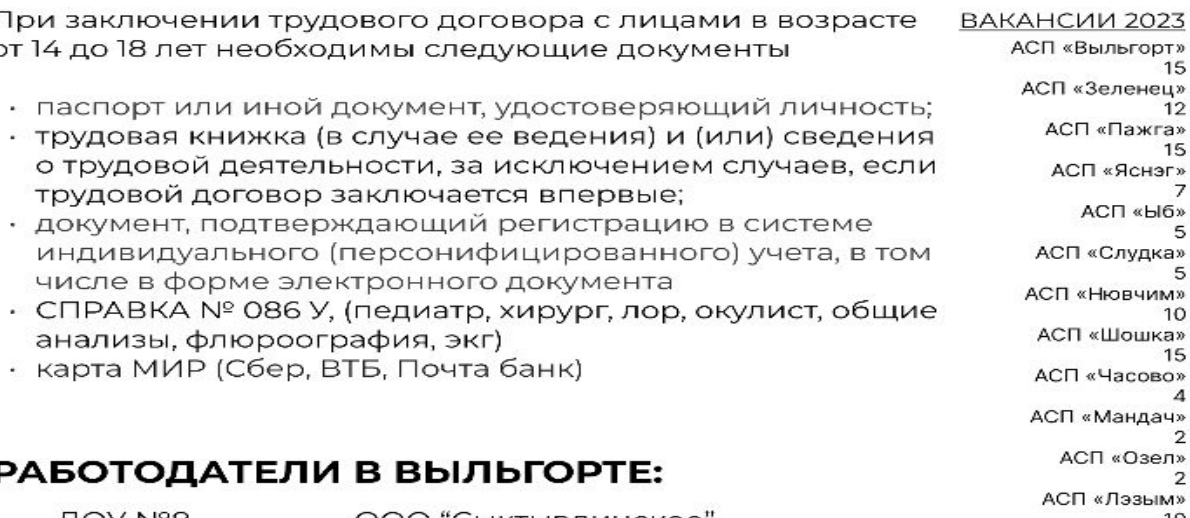

ООО "Сыктывдинское" ДОУ №8 ДОУ №10 ДОУ "Пажга" ЦЗН Сыктывдинского района

ООО "Палевицы" ООО "Часово"

#### РАБОТОДАТЕЛИ В ПОСЕЛЕНИЯХ:

Администрации сельских поселенний

#### согласие органа опеки и попечительства при приеме на работу

С работниками в возрасте от 14 до 15 лет и получающими общее образование трудовой договор заключается при наличии согласия органа опеки и попечительства и одного из родителей (попечителя).

Работники, достигшие возраста 15 лет, принимаются на работу без согласия органа опеки и попечительства, если они получили общее образование или еще получают общее образование.

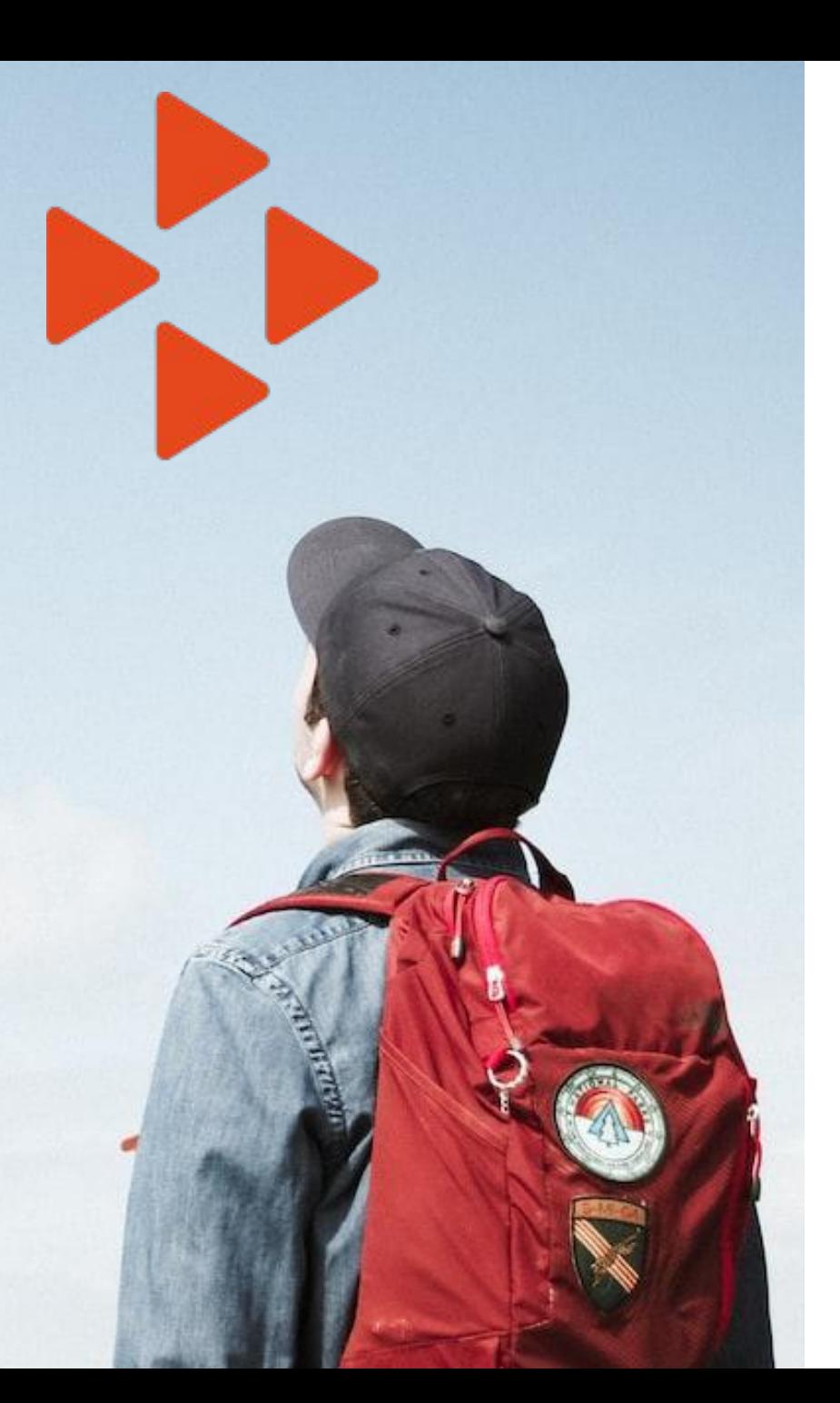

12 жга» 15 «пен:  $\overline{7}$ «Ыб» 5 дка» 5 **KMNH** 10 лка» 15 OBO»  $\overline{A}$ дач»  $\overline{2}$ зел»  $\overline{2}$ «MIdi 10 АСП «Палевицы»  $\Delta$ 

15

# МЕДОСМОТР

Для трудоустройства несовершеннолетнего гражданина не требуется обычный стандартный медосмотр

# СПРАВКА № 086 У

педиатр, хирург, лор, окулист, общие анализы, флюроография, экг

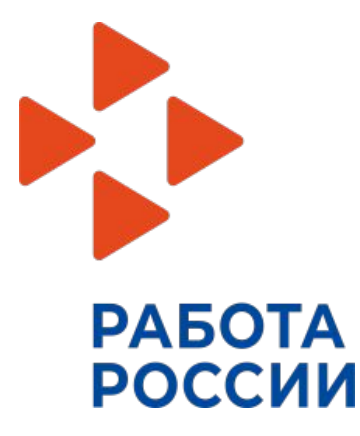

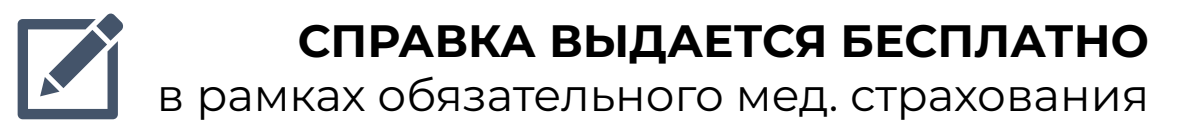

# СОГЛАСИЕ ОПЕКИ

Ȅ работниками в возрасте от 14 до 15 лет и получающими общее образование трудовой договор заключается при наличии согласия органа опеки и попечительства и одного из родителей (попечителя).

Ȅ согласия одного из родителей (попечителя) и органа опеки и попечительства трудовой договор может быть заключен с лицом, получающим общее образование и достигшим возраста четырнадцати лет, для выполнения в свободное от получения образования время легкого труда, не причиняющего вреда его здоровью, и без ущерба для освоения образовательной программы (ч. 3 ст. 63 ТК РФ).

**РАБОТА** 

**РОССИИ** 

# ТРУДОВАЯ КНИЖКА

На впервые поступивших на работу работников бумажные трудовые книжки не оформляются. Работодатель формирует в электронном виде сведения о трудовой деятельности - основную информацию о трудовой деятельности и трудовом стаже каждого работника (ст. 66.1 ТК РФ; ч. 8 ст. 2 Закона от 16.12.2019 N 439-ФЗ).

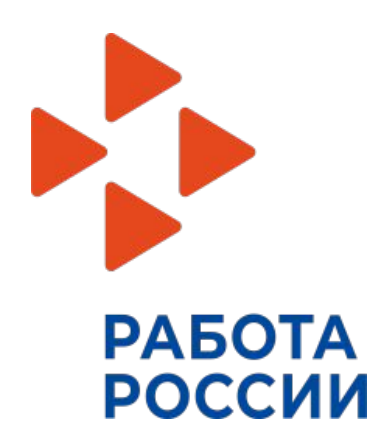

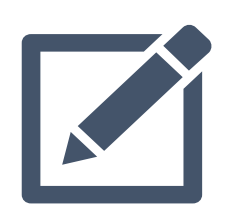

В случае если у ребенка не открыт индивидуальный лицевой счет, сведения, необходимые для его регистрации в системе индивидуального (персонифицированного) учета, представляются в территориальный орган СФ работодателем (ч. 4 ст. 65 ТК РФ).

# УСЛОВИЯ ТРУДА

- запрещается привлекать несовершеннолетних к работе с вредными и (или) опасными условиями труда, подземным работам, а также к работе, выполнение которой может причинить вред их здоровью и нравственному развитию

- продолжительность рабочего времени должна быть сокращенной: для работников в возрасте до 16 лет - не более 24 часов в неделю; для работников в возрасте от 16 до 18 лет - не более 35 часов в неделю.

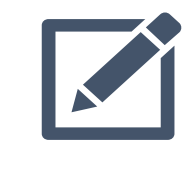

**РАБОТА** 

**РОССИИ** 

- продолжительность ежедневной работы (смены) не может превышать для работников в возрасте от 14 до 15 лет - 4 часа, от 15 до 16 лет - 5 часов, от 16 до 18 лет - 7 часов.

### Ȃравовое

(ч. 4 ст. 70, ч. 1, 4 ст. 92, ч. 1 ст. 94, ч. 5 ст. 96, ч. 5 ст. 99, ч. 3 ст. 122, ч. 4 ст. 124, ч. 3 ст. 125, ч. 3 ст. обоснование 126, ч. 3 ст. 242, ч. 1 ст. 244, ч. 1, 2 ст. 265, ст. ст. 267 - 271 ТК РФ; Перечень, утв. Постановлением Правительства РФ от 25.02.2000 N 163; Нормы, утв. Постановлением Минтруда России от 07.04.1999 N 7; абз. 3 п. 23 Постановления Пленума Верховного Суда РФ N 1; п. 1.1 разд. 1 Руководства, утв. Рострудом)

# ДОГОВОР

- трехсторонний договор УПРАВЛЕНИЕ ОБРАЗОВАНИЯ – ОБРАЗОВАТЕЛЬНАЯ ОРГАНИЗАЦИЯ – ЦЕНТР ЗАНЯТОСТИ СЫКТЫВДИНСКОГО РАЙОНА

- предварительные списки обучающихся
- актуальные Карты партнера (реквизиты организации)

направить syktyvdin@zn.rkomi.ru с темой «трудоустройство несовершеннолетних».

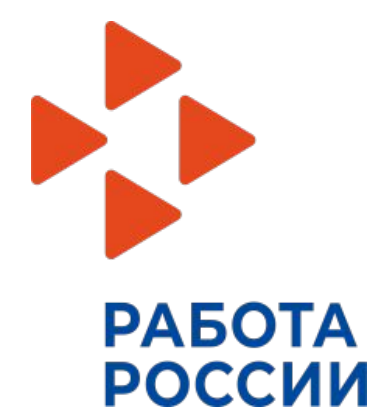

# ДОГОВОР

- копии табелей учета рабочего времени, заверенные в установленном порядке,
- копии листков нетрудоспособности (при их наличии), заверенные в установленном порядке,
- копии приказов о приеме и об увольнении с работы (при расторжении срочного трудового договора), заверенные в установленном порядке,
- информацию об израсходованных средствах фонда оплаты труда в виде заработной платы безработным гражданам

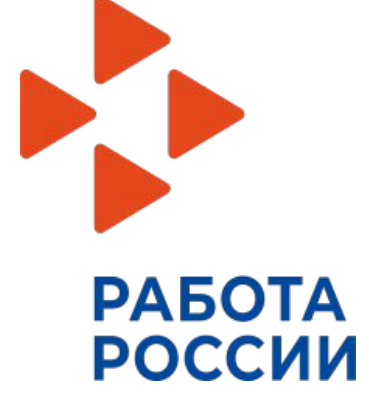

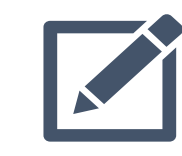

Ȃредставлять в «Центр» не позднее 15 числа календарного месяца, следующего за отчетным

# **РЕГИСТРАЦИЯ** НЕСОВЕРШЕННОЛЕТНИХ ГРА<u>ЖД</u>АН НА ЕДИНОЙ ЦИФРОВОЙ ПЛАТФОРМЕ  **«ȃАБȁȅА В ȃȁȄȄИИ»**

ВРЕМЕННОЕ ТРУДОУСТРОЙСТВО НЕСОВЕРШЕННОЛЕТНИХ ГРАЖДАН В ВОЗРАСТЕ ОТ 14 ДО 18 ЛЕТ **В СВОБОДНОЕ ОТ УЧЕБЫ ВРЕМЯ** 

### **Шаг 1**

### **Авторизация на единой цифровой платформе «ȃабота в ȃоссии» через учетную запись ЕȄИА**

**Если учетной записи ЕȄИА нет, ее можно создать самостоятельно или обратиться в центр занятости населения, где сотрудник поможет создать и подтвердить ее.**

### **Шаг 2 Ȅоздание резюме**

**Ȅоставьте резюме, пользуясь данной инструкцией**

### **Шаг 3**

**ȁжидание модерации резюме сотрудником службы занятости населения**

**ǿодерация резюме проходит в течение одного рабочего дня**

### **Шаг 4**

**Ȃодача заявления на содействие в поиске подходящей работы**

**Заполните форму заявления и прикрепите резюме.** 

**Шаг 5 Ȃодача заявления на организацию временного трудоустройства несовершеннолетних граждан**

**Шаг 6 Ȃодача заявления на организацию профессиональной ориентации граждан**

### Для авторизации на единой цифровой платформе, необходимо перейти на сайт **trudvsem.ru**

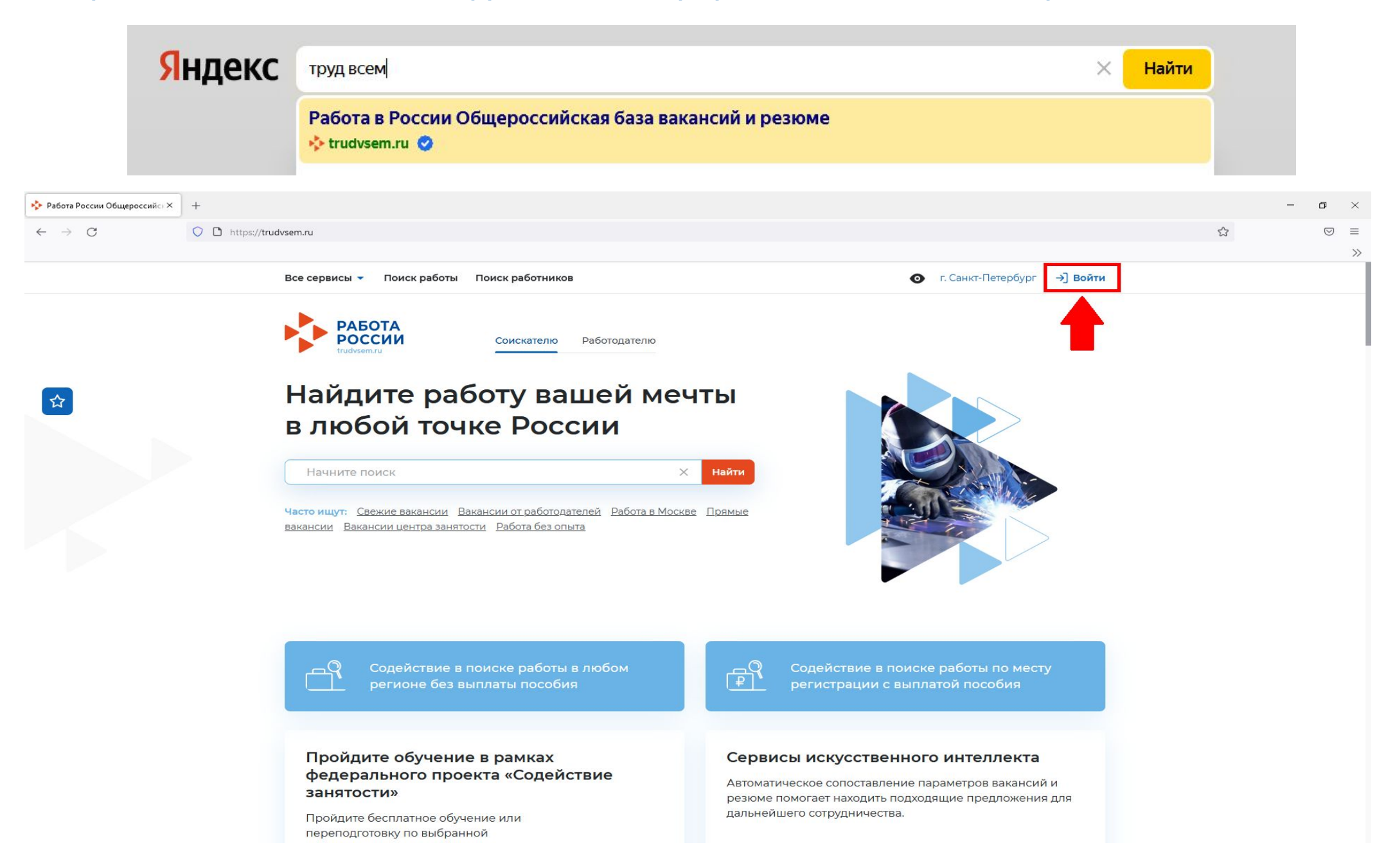

## Авторизация на единой цифровой платформе «Работа в России»

### **Ȁеобходимо нажать на кнопку «Войти через портал «Госуслуги».**

### **Ȁа открывшейся странице ввести почту и пароль соискателя и нажать на кнопку «Войти»**

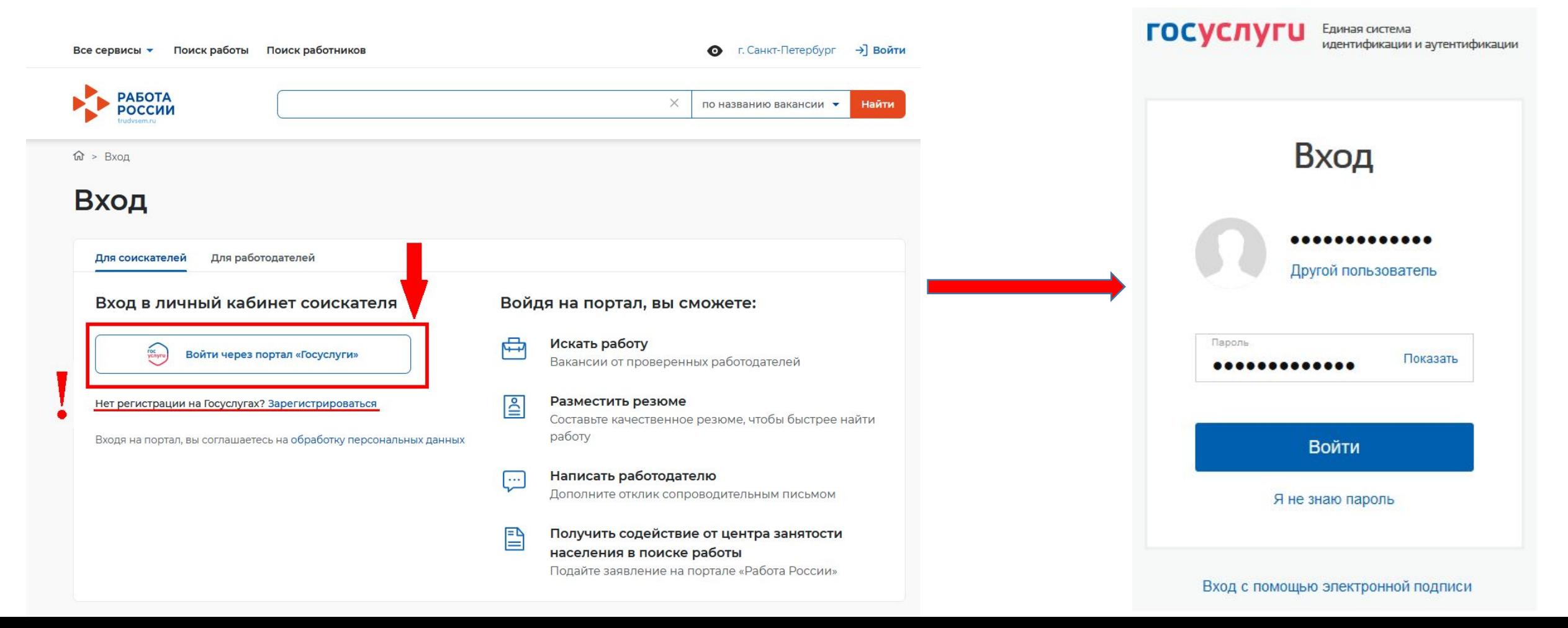

## После авторизации на единой цифровой платформе «Работа в России» через учетную запись ЕСИА, Вы попадаете в личный кабинет соискателя

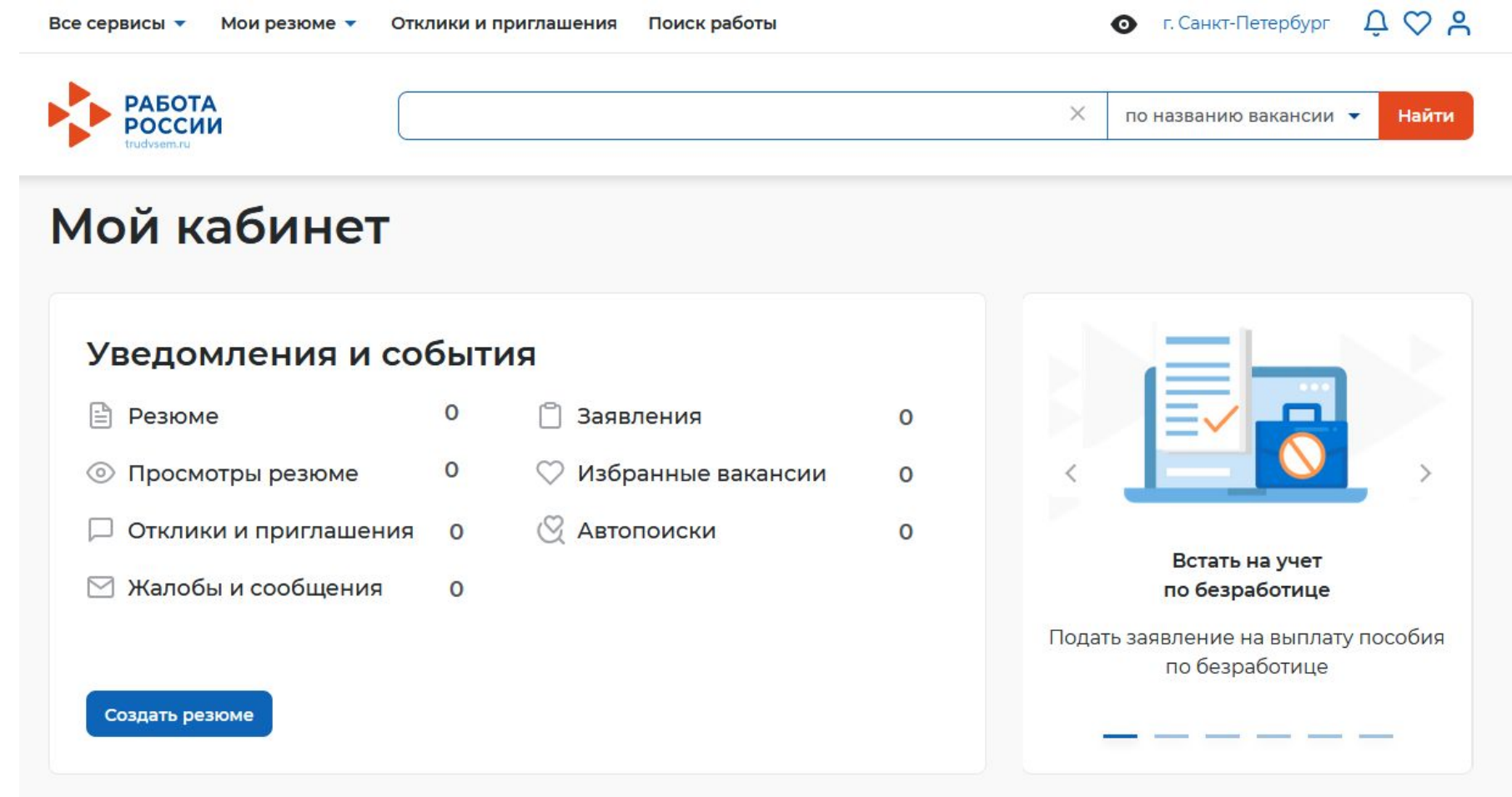

## Создание резюме в личном кабинете соискателя **Ȃри нажатии на рядом с пунктом меню «ǿои резюме» выбираем «Добавить резюме»**

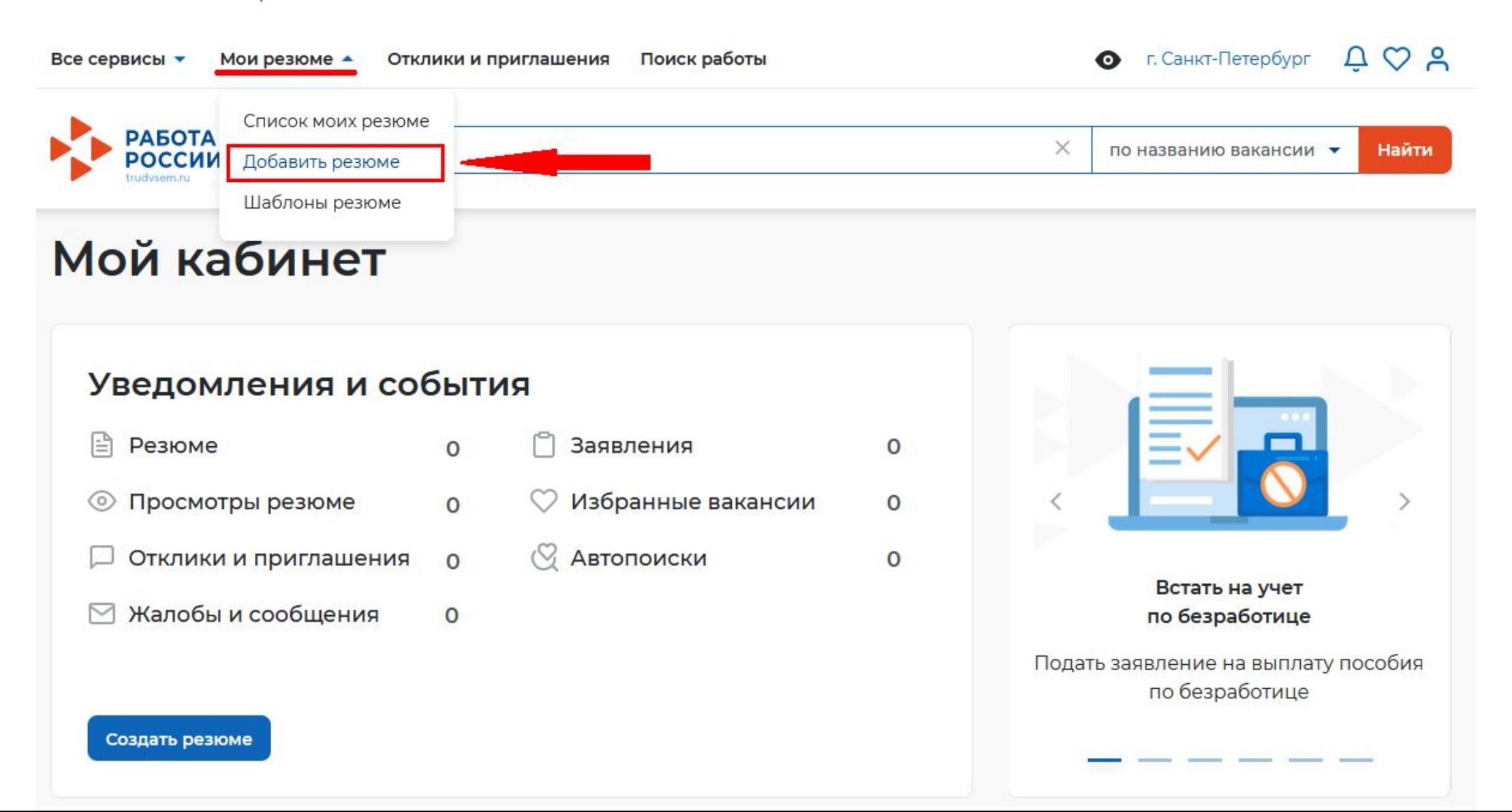

# Создание резюме в личном кабинете

### соискателя **Ȃри нажатии на кнопку «Добавить резюме» открывается окно «Ȅоздание резюме»**

Мои резюме • Отклики и приглашения Поиск работы Все сервисы •

 $\hat{m}$  > Мои резюме > Создание резюме

### Создание резюме

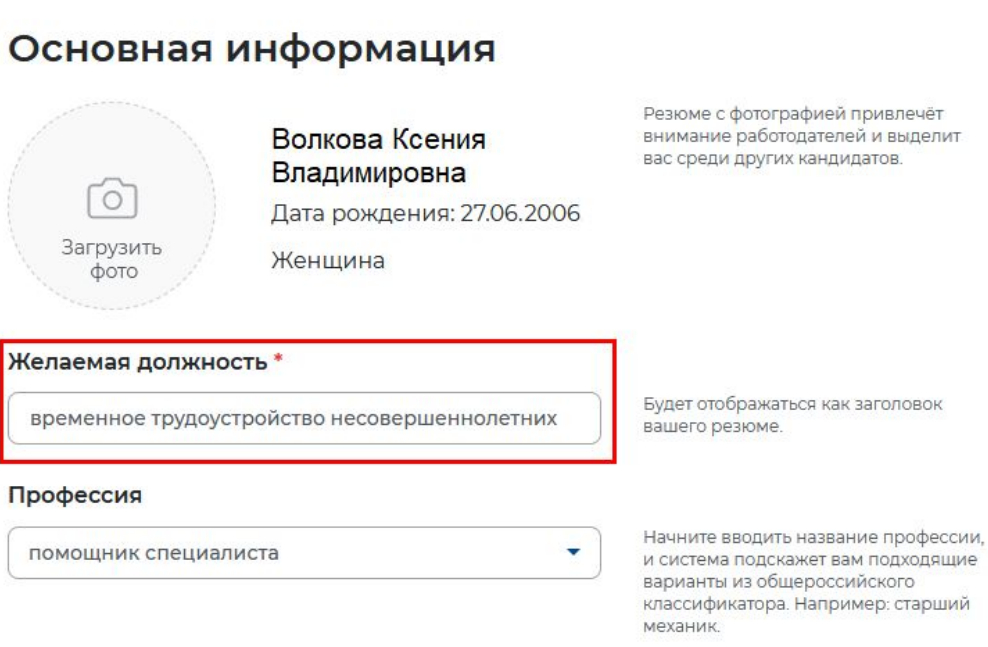

### Блок **ОСНОВНАЯ ИНФОРМАЦИЯ**

**В поле желаемая должность обязательно указывается фраза: «временное трудоустройство несовершеннолетних» В поле профессия указывается желаемая профессия, например:**

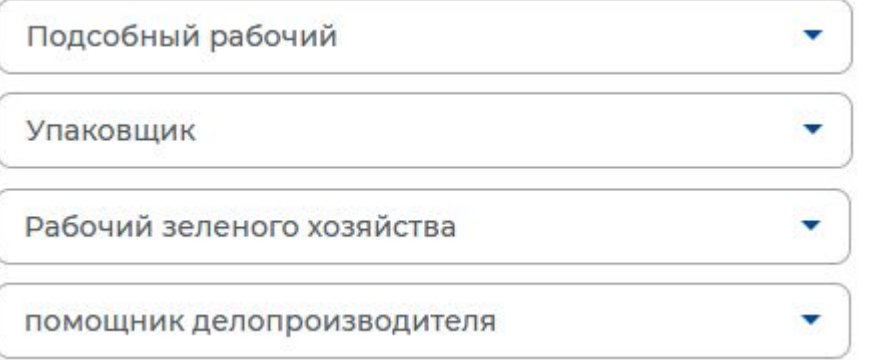

**В поле сфера деятельности выбрать из списка: «ȃаботы, не требующие квалификации»**

**В поле зарплата укажите желаемую (реальную) сумму**

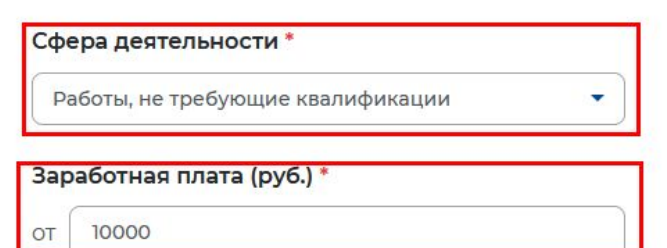

# Создание резюме в личном кабинете

### соискателя

### Контактная информация

#### Регион

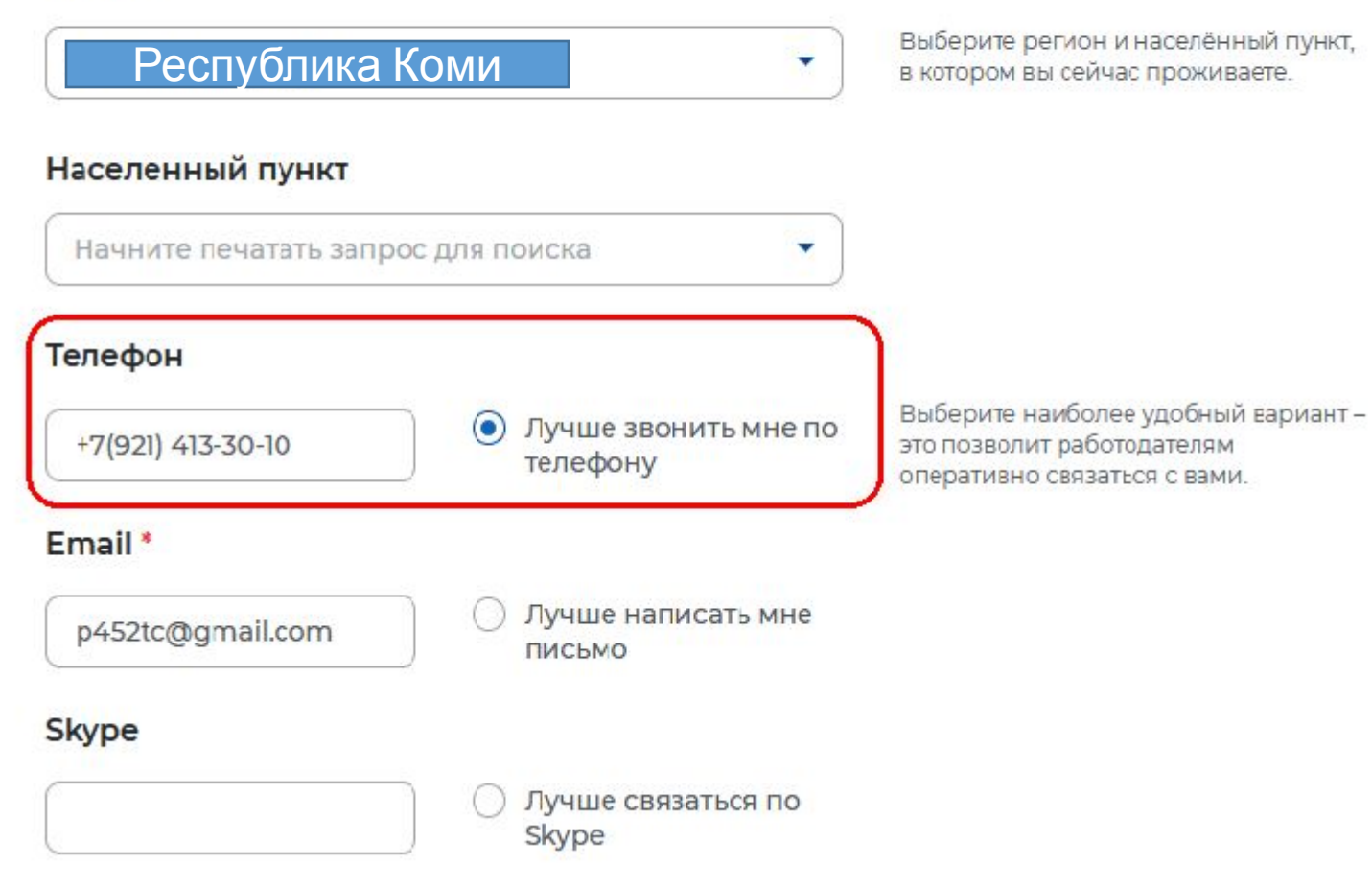

**В блоке «Ȅпособ связи» Ȃроверьте Ваши контактные данные**

**Ȇказанные контакты необходимы для связи с Вами**

# Создание резюме в личном кабинете

### COMCVATANO

### Опыт работы

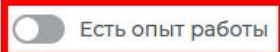

Расскажите о своём опыте работы, работодатели ценят квалифицированных специалистов. Если вы впервые ищете работу, то советуем обратить внимание на вакансии с типом занятости «Стажировка» или с требуемым опытом работы «Начало карьеры».

Вахтовый метод

Ненормированный

Гибкий график

Сезонная

() Удаленная

Стажировка

### В блоке «Опыт работы» Пункт «Есть опыт работы» не активировать

### Пожелания к вакансии

#### График работы \*

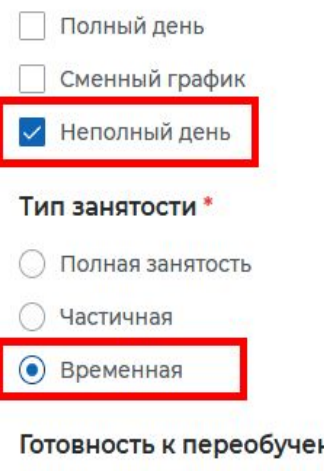

Выберите подходящий вам график работы. Можно отметить несколько вариантов.

В блоке «Пожелания к вакансии» График работы укажите «Неполный день» Тип занятости укажите «Временная»

#### нию

Готов к переобучению

Готовность к командировкам

Готов к командировкам

# Создание резюме в личном кабинете соискателя

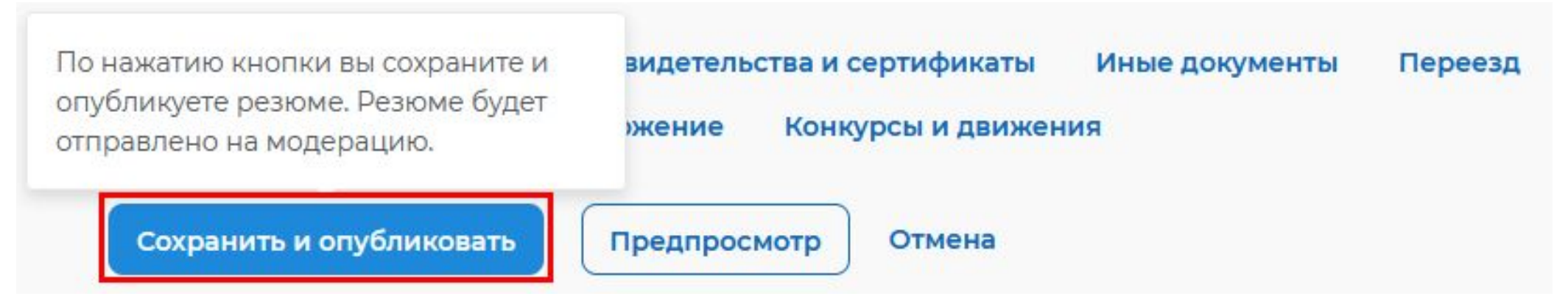

**Ȃосле заполнения необходимых блоков резюме нажать на кнопку «Ȅохранить и опубликовать»**

**ȅеперь Ваше резюме отправлено на проверку. До окончания модерации оно будет находиться в статусе «ȁжидает модерации» Ȃосле успешной проверки статус изменится на «ȁдобрено», и резюме станет доступно для просмотра работодателями**

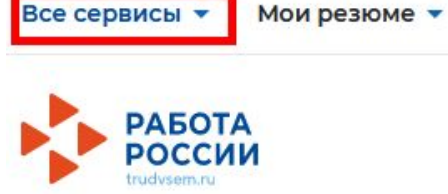

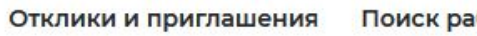

Поиск работы

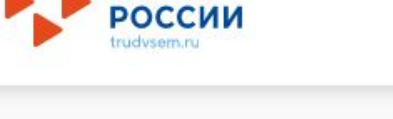

Создать резюме

## Мой кабинет

### Уведомления и события

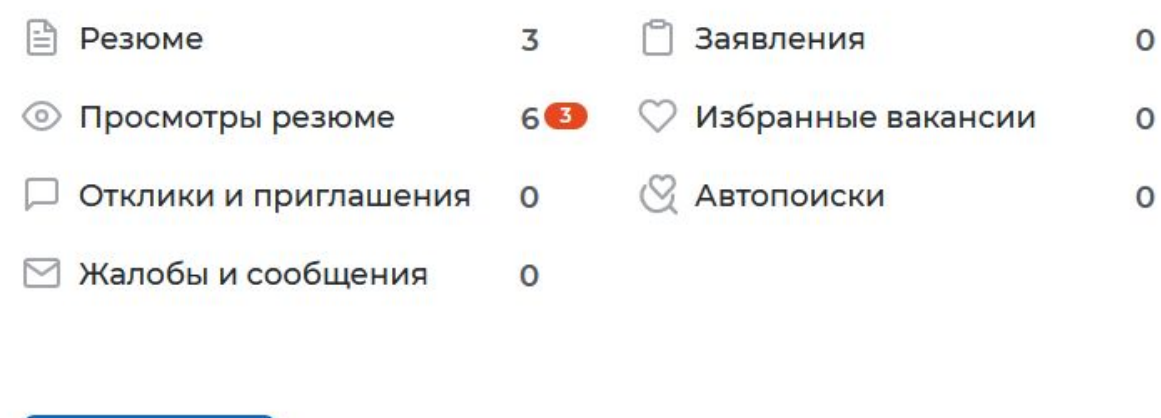

**Ȃосле того, как Ваше резюме прошло модерацию, и статус резюме поменялся на «ȁдобрено», переходим к подаче заявления на содействие в поиске подходящей работы.**

### **Ȁаходясь в личном кабинете выбрать пункт меню «Все сервисы»**

Все сервисы ▲

Мои резюме • Отклики и приглашения

Поиск работы

#### Каталог услуг

Все услуги

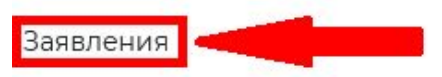

#### Работа с переездом

Работа с переездом по России

Работа без границ

#### Аналитика

Аналитическая информация

Рейтинг регионов

Справочник востребованных профессий

#### Опросы и тесты

Профессиональная ориентация

Опросы для соискателя

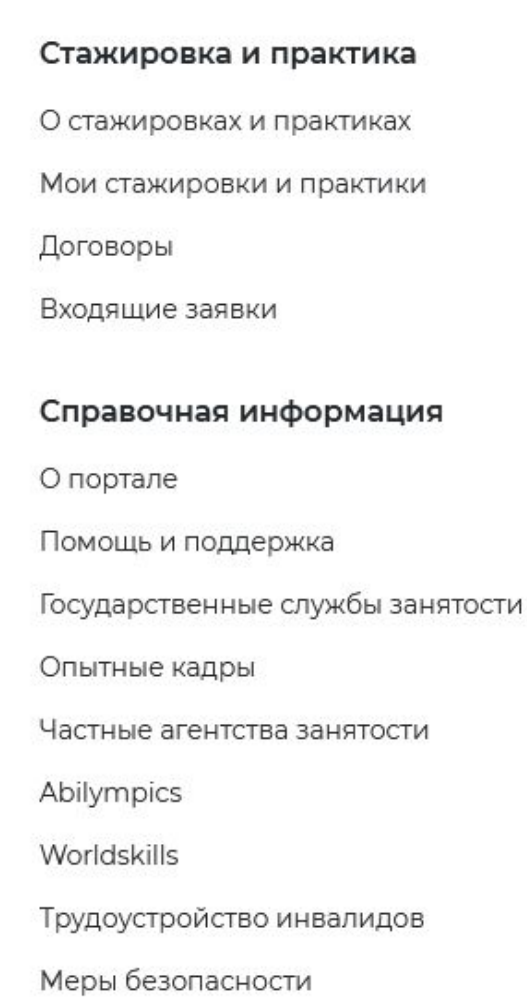

### В раскрывшемся меню в каталоге услуг выбираем «Заявления»

**Для оформления заявления на содействие в поиске подходящей работы указываем регион «ȃеспублика Коми»**

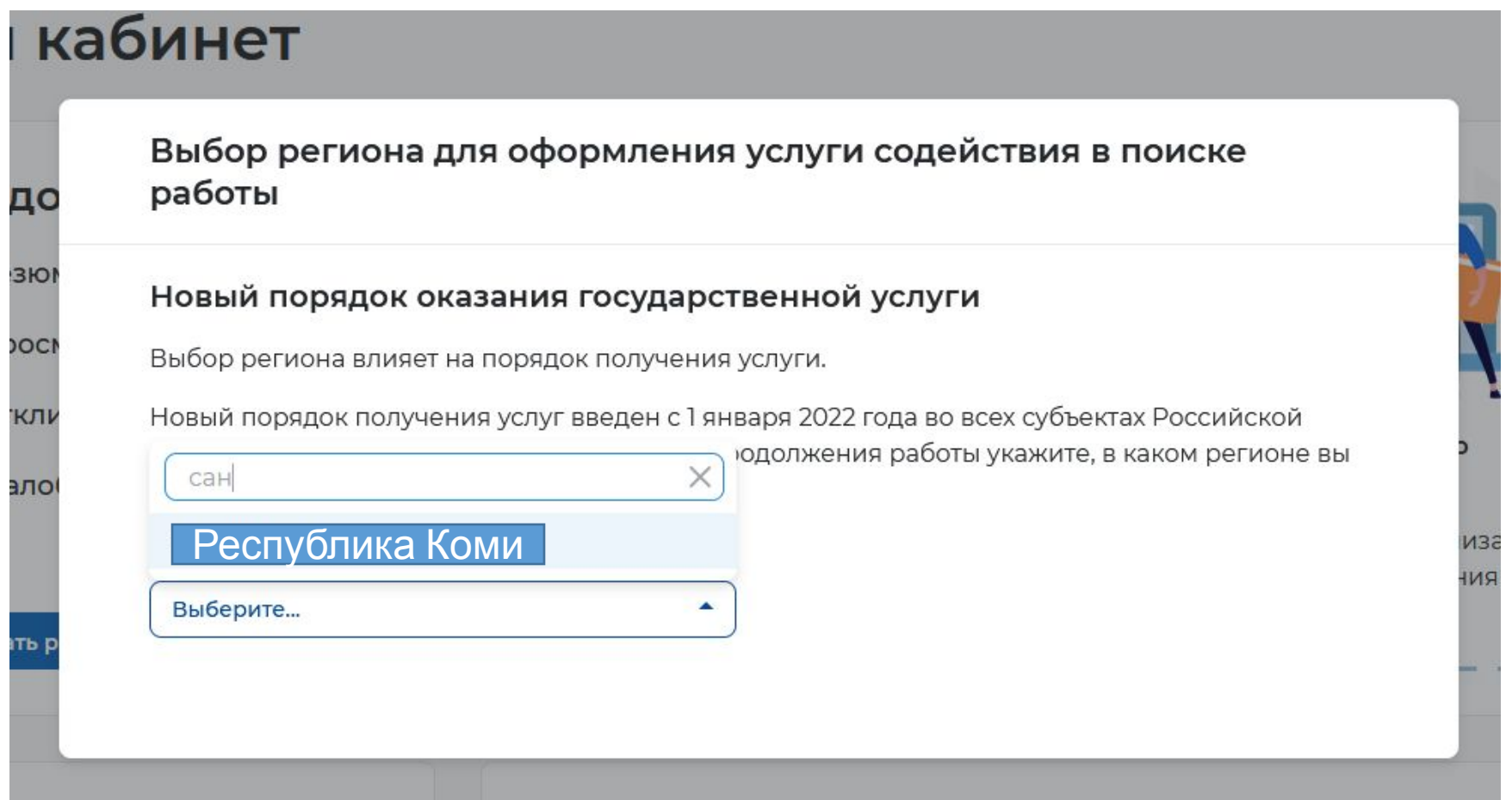

### **Ȃосле указания региона появится кнопка «Ȅоздать заявление», при нажатии на нее Вам открывается окно Заявления**

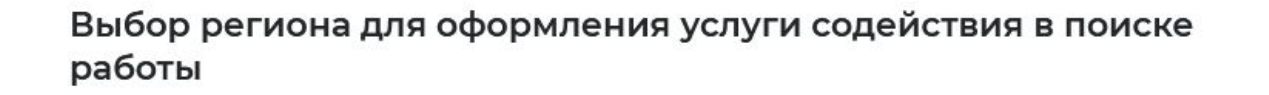

#### Новый порядок оказания государственной услуги

Выбор региона влияет на порядок получения услуги.

Новый порядок получения услуг введен с 1 января 2022 года во всех субъектах Российской Федерации за исключением г. Москвы. Для продолжения работы укажите, в каком регионе вы подаёте заявление.

Регион оказания государственной услуги \*

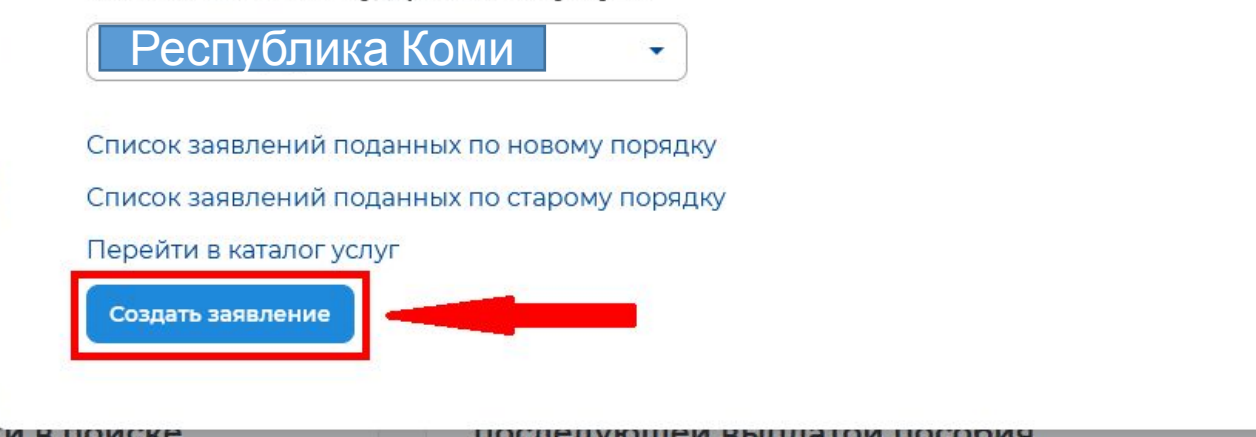

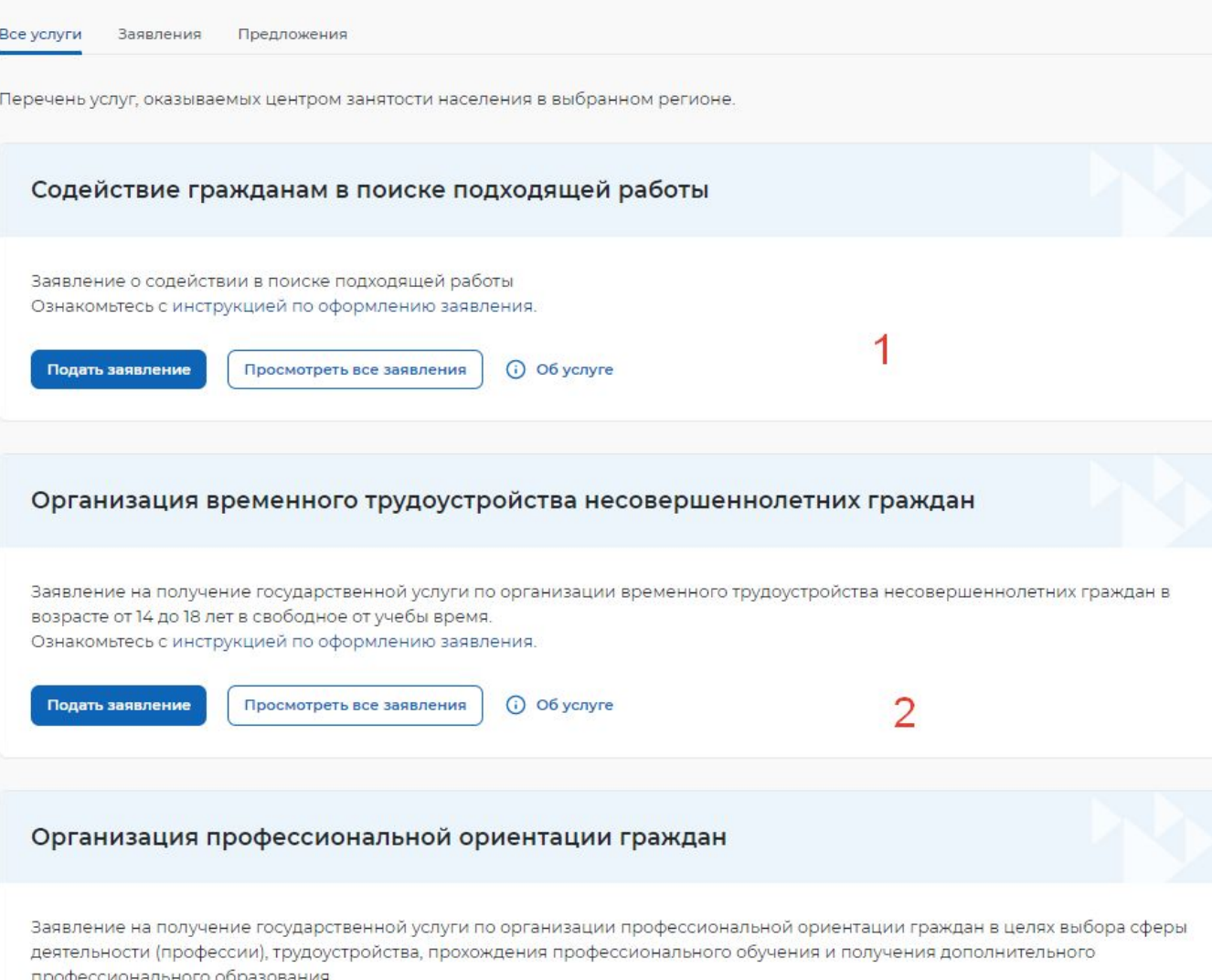

Ознакомьтесь с инструкцией по оформлению заявления

### **В личном кабинете Вам необходимо подать 3 заявления:**

- **1. Ȅодействие гражданам в поиске подходящей работы**
- **2. ȁрганизация временного трудоустройства несовершеннолетних граждан**

### **3. ȁрганизация профессиональной ориентации**

## Заявление о содействии в поиске подходящей работы

• Я ищу работу и не претендую на признание безработным Если вам требуется содействие в поиске работы без признания вас безработным или вы относитесь к категориям граждан, которые не могут быть признаны безработными

Я претендую на признание безработным Если вам требуется содействие в поиске работы и вы можете быть признанным безработным

### Личные данные заявителя

Если личные данные не актуальны, вы должны изменить их в вашей учётной записи «Госуслуги» и только после этого подавать заявление с корректными личными данными

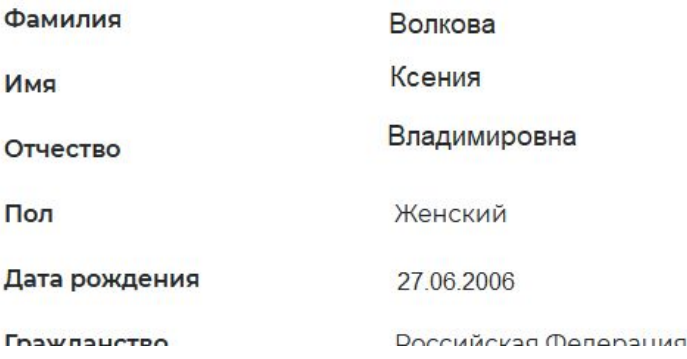

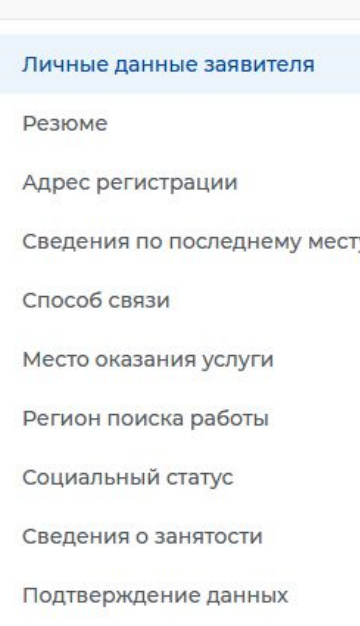

В блоке личные данные заявителя обязательно выберите пункт «Я ищу работу и не претендую на признание безработным»

Проверьте сведения, переданные из вашей учетной записи Госуслуги на портал «Работа России»

**В блоке «ȃезюме» в раскрывающемся списке**

**выбираете свое резюме «временное трудоустройство несовершеннолетних»**

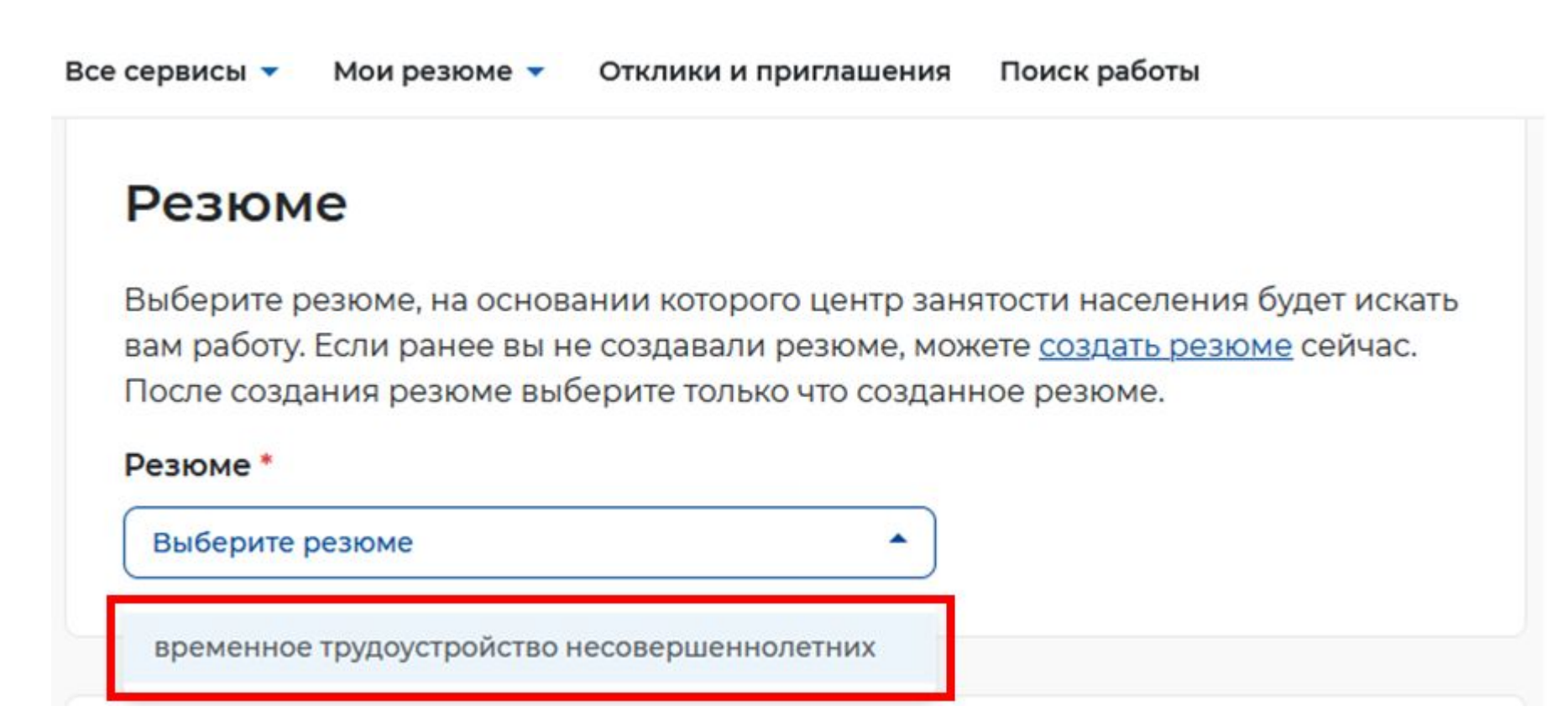

### Адрес регистрации

Указывается действующий адрес регистрации по месту жительства (указан в паспорте на страницах с 5-й по 12-ю, в ином документе, удостоверяющем личность, или в справке о регистрации по месту жительства). В случае предоставления недостоверных сведений центр занятости населения имеет право отказать в постановке на регистрационный учет в качестве безработного и назначении пособия.

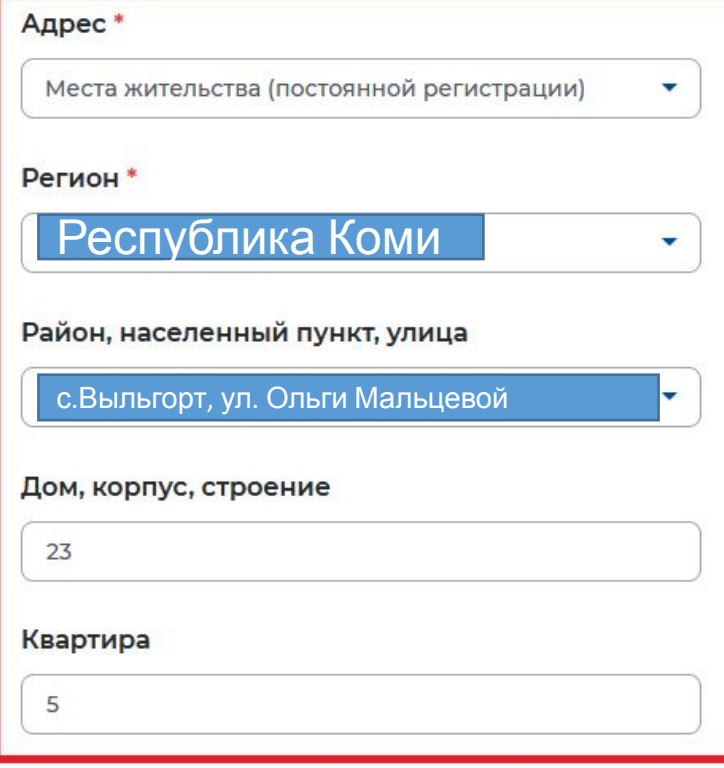

**В блоке «Адрес регистрации» укажите действующий адрес регистрации по месту жительства (указан в паспорте на страницах с 5-й по 12-ю)**

**В блоке «Ȅведения по последнему месту работу» ȁбратите внимание, что пункт «Есть опыт работы» должен быть неактивен**

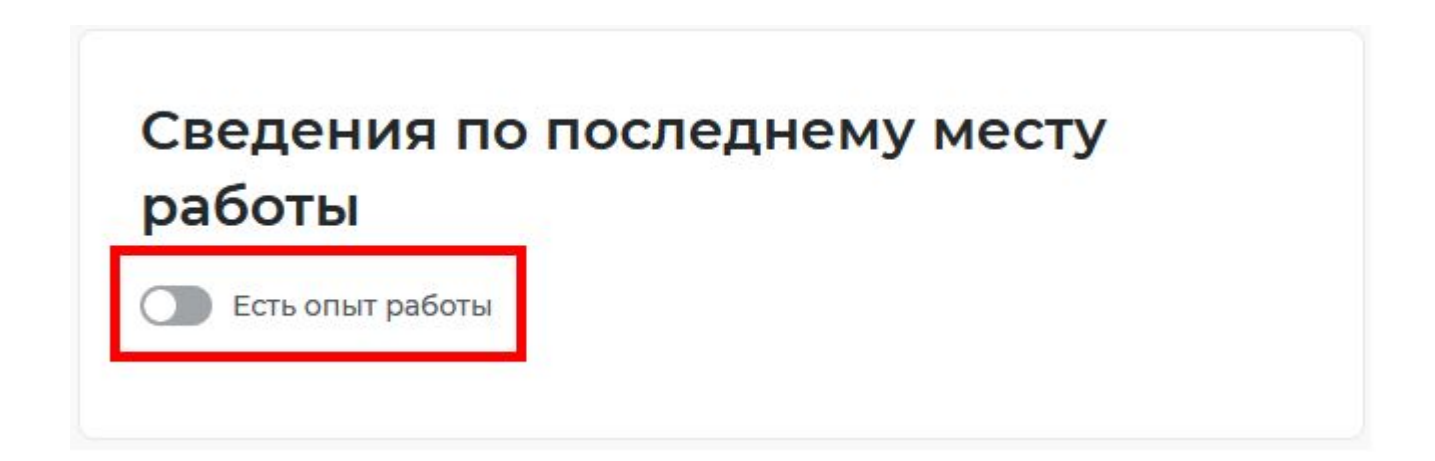

### Способ связи

Сведения необходимы для уточнения данных, в случае неполноты которых вам может быть отказано в признании безработным. На указанный почтовый ящик придет подтверждающее письмо. Без подтверждения почтового ящика подача заявления не будет осуществлена.

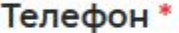

+7(921)3081580

Email\*

swag@gmail.com

Предпочитаемый способ связи \*

- Лучше звонить мне по телефону
- Лучше написать мне письмо

В блоке «Способ связи» Проверьте Ваши контактные данные

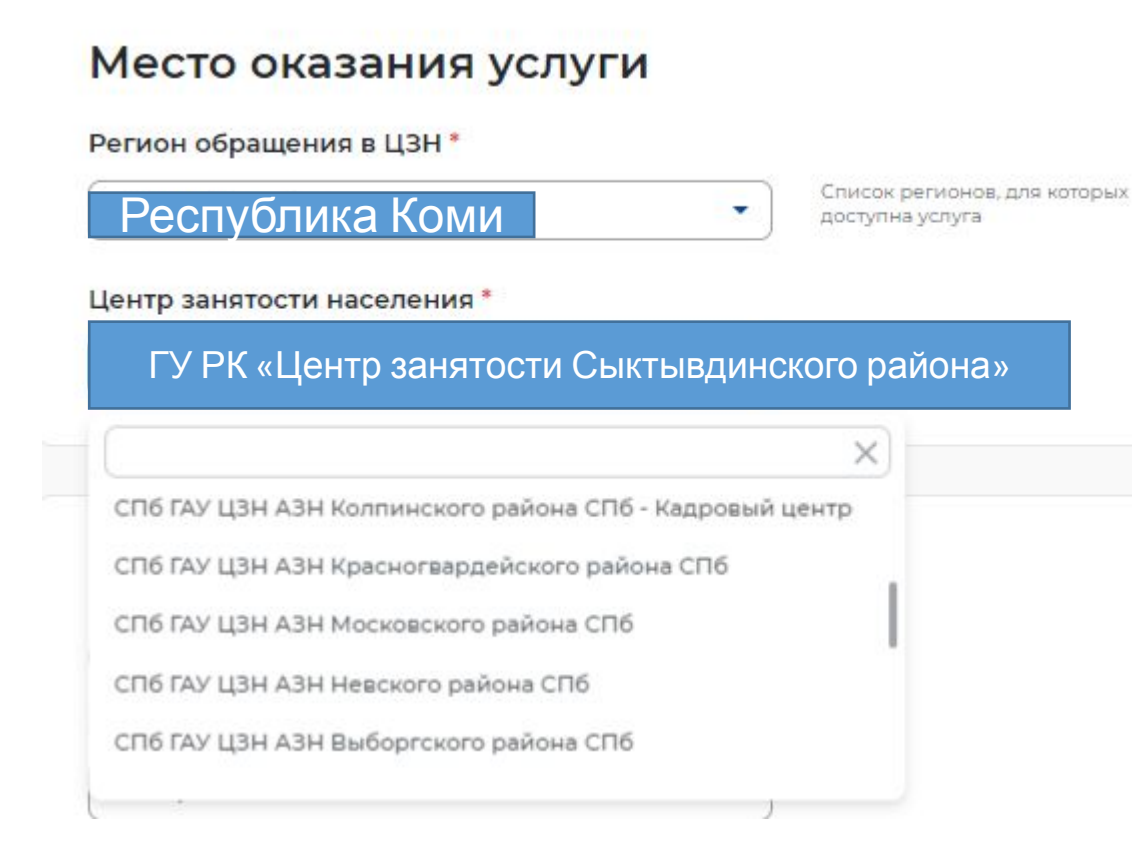

**В блоке «Место оказания услуги»**

**Ȇкажите регион обращения в центр занятости**  Санкт-Петербург

**Далее необходимо выбрать Центр занятости населения**

**ОБРАТИТЕ ВНИМАНИЕ необходимо выбрать центр занятости того района, в каком планируете осуществлять трудовую деятельность**

### Социальный статус

Отношусь к гражданам предпенсионного возраста (в течение 5 лет до наступления возраста, дающего право на страховую пенсию по старости, в том числе назначаемую досрочно)

Инвалид

- Отношусь к категории детей-сирот, детей, оставшихся без попечения родителей, лиц из числа детей-сирот, детей, оставшихся без попечения родителей
- Имею ребенка (детей) в возрасте до 18 лет, факт рождения которого зарегистрирован в РФ
- Являюсь опекуном, усыновителем ребенка (детей) в возрасте до 18 лет, факт рождения которого зарегистрирован в РФ
- Имею ребенка (детей), факт рождения которого зарегистрирован компетентным органом иностранного государства
- Являюсь пенсионером

Являюсь военным пенсионером

- Являюсь лицом, освобожденным из учреждений, исполняющих наказание в виде лишения свободы
- Являюсь беженцем/вынужденным переселенцем
- Являюсь одиноким/многодетным родителем, воспитывающим несовершеннолетних детей, детейинвалидов

Являюсь гражданином, уволенным с военной службы/членом его семьи

Являюсь гражданином, подвергшимся воздействию радиации вследствие чернобыльской и других радиационных аварий и катастроф

Являюсь несовершеннолетним в возрасте от 16 до 18 лет

Являюсь гражданином в возрасте от 18 до 25 лет. имеющим среднее профессиональное образование или высшее образование и ищущим работу в течение года с даты выдачи документа об образовании и о квалификации

Работаю, но желаю сменить работу/найти дополнительную работу

Обучаюсь по очной форме обучения

Являюсь женщиной в отпуске по уходу за ребенком до 3 лет

У Являюсь несовершеннолетним в возрасте от 14 до 18 лет

### В блоке «Социальный статус»

Поставьте галочку в самом последнем пункте «Являюсь несовершеннолетним в возрасте от 14 до 18 лет»

В блоке «Сведения о занятости» Отметьте в первом пункте отношусь/не отношусь к гражданам не достигшим 16-летнего возраста

#### Сведения о занятости

Категории граждан, которые не могут быть признаны безработными, и претендуют только на поиск работы:

#### Не достигшие 16-летнего возраста

• Отношусь

**He отношусь** 

#### Получающие пенсию по старости или за выслугу лет

Которым в соответствии с законодательством Российской Федерации назначены страховая пенсия по старости (в том числе досрочно) и (или) накопительная пенсия, либо пенсия по предложению органов службы занятости, либо пенсия по старости или за выслугу лет по государственному пенсионному обеспечению.

○ Отношусь

• Не отношусь

Осужденные по решению суда к исправительным работам либо принудительным работам, а также к наказанию в виде лишения свободы, если данное наказание не назначено условно

○ Отношусь

• Не отношусь

#### Выполняющие оплачиваемую работу

Работающие по трудовому договору, в том числе выполняющие работу за вознаграждение на условиях полного либо неполного рабочего времени, а также имеющие иную оплачиваемую работу (службу), включая сезонные, временные работы, за исключением общественных работ (кроме граждан, участвующих в общественных работах из числа впервые ищущих работу (ранее не работавших) и при этом не имеющих квалификации; уволенных более одного раза в течение одного года до начала периода безработицы, за нарушение трудовой дисциплины или другие виновные действия; прекративших индивидуальную предпринимательскую деятельность, вышедших из членов крестьянского (фермерского) хозяйства; стремящихся возобновить трудовую деятельность после длительного (более одного года) перерыва, а также направленных органами службы занятости на обучение и отчисленных за виновные действия; обратившихся в органы службы занятости после окончания сезонных работ) и осуществления полномочий членов избирательных комиссий, комиссий референдума с правом решающего голоса не на постоянной (штатной) основе.

○ Отношусь

• Не отношусь

#### Индивидуальные предприниматели, нотариусы, адвокаты

Зарегистрированные в установленном порядке в качестве индивидуальных предпринимателей, а также нотариусов, занимающихся частной практикой, адвокатов, учредивших адвокатские кабинеты, и иных лиц, чья профессиональная деятельность в соответствии с федеральными законами подлежит государственной регистрации и (или) лицензированию.

- Отношусь
- Не отношусь

#### Занятые в подсобных промыслах и реализующих продукцию по договорам

○ Отношусь

• Не отношусь

### В блоке «Сведения о занятости» Во всех остальных пунктах проставьте «не отношусь»

#### Выполняющие работы по договорам

Выполняющие работы по договорам гражданско-правового характера, предметами которых являются выполнение работ и оказание услуг, авторским договорам, а также являющихся членами производственных кооперативов (артелей).

- Отношусь
- Не отношусь

Избранные, назначенные или утвержденные на оплачиваемую должность

- Отношусь
- Не отношусь

#### Проходящие военную или альтернативную гражданскую службу

Проходящие военную службу, альтернативную гражданскую службу, а также службу в органах внутренних дел, Государственной противопожарной службе, учреждениях и органах уголовно-исполнительной системы, органах принудительного исполнения Российской Федерации.

- Отношусь
- Не отношусь

#### Обучающиеся по очной форме обучения

Обучающиеся по очной форме обучения в организациях, осуществляющих образовательную деятельность, включая обучение по направлению государственной службы занятости населения.

() Отношусь

• Не отношусь

#### Временно отсутствующие на рабочем месте

Временно отсутствующие на рабочем месте в связи с нетрудоспособностью, отпуском, переподготовкой, повышением квалификации, приостановкой производства, вызванной забастовкой, призывом на военные сборы. привлечением к мероприятиям, связанным с подготовкой к военной службе (альтернативной гражданской службе), исполнением других государственных обязанностей или иными уважительными причинами.

**ОТНОШУСЬ** 

• Не отношусь

#### Учредители организаций, кроме некоммерческих без права получения дохода от деятельности

Являющиеся учредителями (участниками) организаций, за исключением учредителей (участников) некоммерческих организаций, организационноправовая форма которых не предполагает права учредителей (участников) на получение дохода от деятельности этих организаций, включая членов товариществ собственников жилья, а также членов жилищных, жилищно-строительных, гаражных кооперативов и иных специализированных потребительских кооперативов, создаваемых в целях удовлетворения потребностей граждан, которые не получают доход от их деятельности.

- О Отношусь
- Не отношусь

#### Являющиеся членами крестьянского (фермерского) хозяйства

- Отношусь
- Не отношусь

Являющиеся плательщиками налога на профессиональный доход

- **О Отношусь**
- Не отношусь

#### Подтверждение данных

- √ Я подтверждаю, что ознакомлен(а) с положениями законодательства Российской Федерации о занятости населения
- √ Я предупрежден, что в случае, если предоставленные данные окажутся ложными, я могу быть привлечен к ответственности в соответствии с законодательством
- √ Я подтверждаю свое согласие на обработку моих персональных данных в целях принятия решения по настоящему обращению и предоставления государственных услуг в области содействия занятости населения
- Я согласен на передачу моих персональных данных третьим лицам в целях предоставления государственных услуг в области содействия занятости населения
- √ Я предупрежден, что в случае подтверждения недостоверности сведений, содержащихся в моем заявлении, центр занятости населения может отказать в постановке на регистрационный учет в качестве безработного
- √ Я предупрежден, что в случае получения пособия по безработице обманным путем (в том числе при предоставлении недостоверных сведений) центр занятости населения имеет право взыскивать незаконно полученные денежные средства в судебном порядке, а соответствующие материалы будут переданы в правоохранительные органы

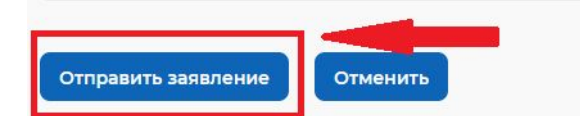

**В блоке «Ȃодтверждение данных»**

**Для успешной подачи заявления необходимо ознакомиться с представленной информацией и подтвердить данные.**

**Ȃрочитайте все пункты и подтвердите данные, проставив галочки.**

**Затем нажмите на кнопку «ȁтправить заявление»**

**ȅеперь Ваше заявление отправлено в Центр занятости населения для обработки. Заявление обрабатывается в течение 1 суток. В личный кабинет Вам будут поступать уведомления о статусе Вашего заявления**

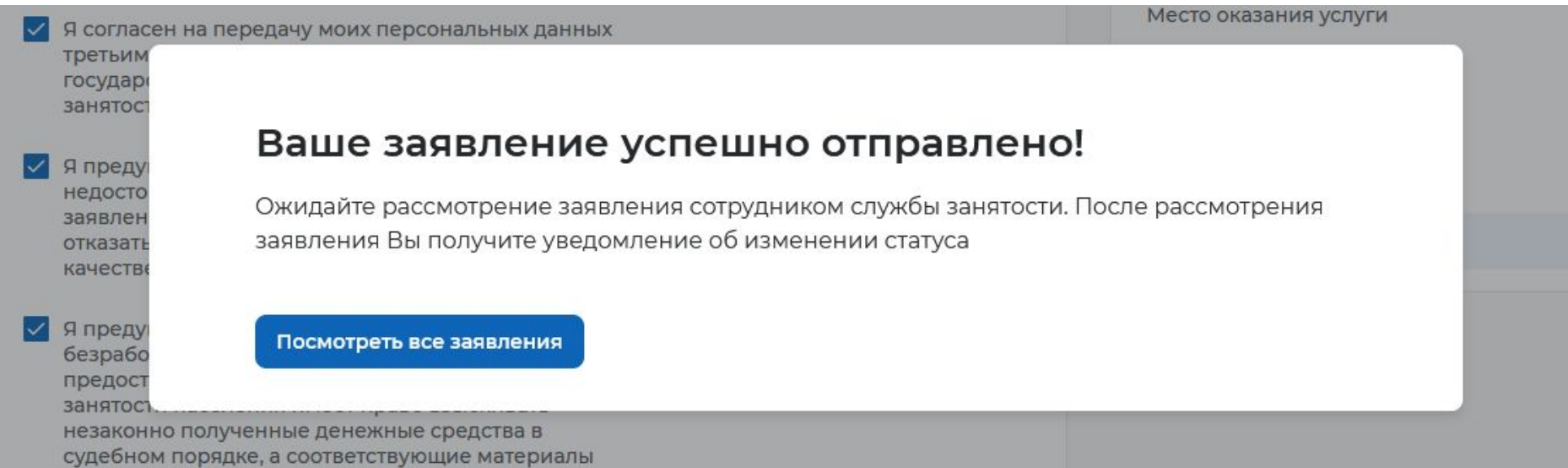

Все сервисы ▼ Мои резюме ▼ Отклики и приглашения Поиск работы

00 - Iverano yaryi - aperienno reygoreporera neceseparennonerum

 $\bullet$  r. Caнкт-Петербург  $A$  (

### Заявление на временное трудоустройство несовершеннолетних граждан

#### Полное наименование заявления:

Заявление на получение государственной услуги по организации временного трудоустройства несовершеннолетних граждан в возрасте от 14 до 18 лет в свободное от учебы время

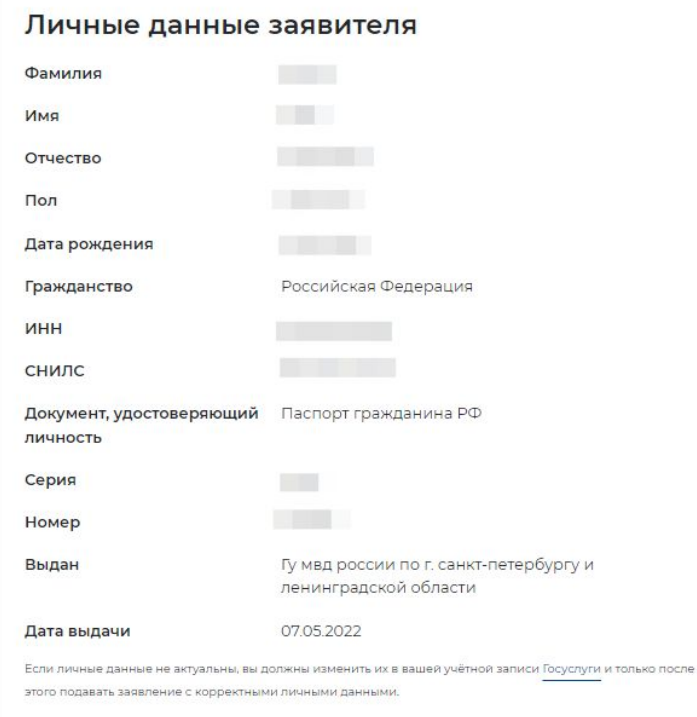

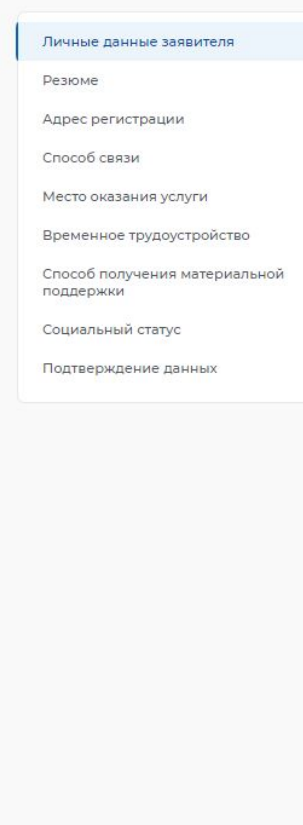

**Ȃроверьте сведения, переданные из вашей учетной записи Госуслуги на портал «ȃабота ȃоссии»**

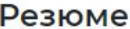

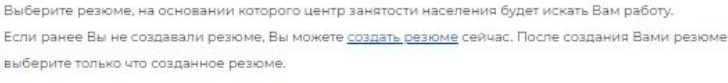

#### Резюме

Выберите резюме

#### Адрес регистрации

Указывается действующий адрес регистрации по месту жительства (указан в паспорте на страницах с 5-й по 12ю, в ином документе, удостоверяющем личность, или в справке о регистрации по месту жительства). В случае предоставления недостоверных сведений центр занятости населения имеет право отказать в предоставлении государственной услуги

#### Адрес<sup>\*</sup>

Места жительства (постоянной регистрации)

#### Регион\*

Выберите регион

#### Район, населенный пункт, улица\*

Выделите и начните печатать

#### Дом, корпус, строение \*

Введите значение

#### Квартира

Введите номер квартиры

В блоке «Резюме» в раскрывающемся списке выбираете свое резюме «временное **трудоустройство** несовершеннолетних»

**В блоке «Адрес** регистрации» укажите действующий адрес регистрации по месту жительства (указан в паспорте на страницах с 5-й по 12-ю)

### Способ связи

Сведения необходимы для уточнения данных, в случае неполноты которых вам может быть отказано в предоставлении государственной услуги. На указанный почтовый ящик придет подтверждающее письмо. Без подтверждения email подача заявления не будет осуществлена.

#### Телефон\*

 $+7(95($ 

Email<sup>\*</sup>

@gmail.com

**В блоке «Ȅпособ связи» Ȃроверьте Ваши контактные данные**

**Ȇказанные контакты необходимы для связи с Вами**

### Место оказания услуги

Регион обращения в ЦЗН \*

Республика Коми

Список регионов, для которых доступна услуга

 $\times$ 

Центр занятости населения\*

ГУ РК «Центр занятости Сыктывдинкого района»

СПб ГАУ ЦЗН АЗН Колпинского района СПб - Кадровый центр

СПб ГАУ ЦЗН АЗН Красногвардейского района СПб

СПб ГАУ ЦЗН АЗН Московского района СПб

СПб ГАУ ЦЗН АЗН Невского района СПб

СПб ГАУ ЦЗН АЗН Выборгского района СПб

**В блоке «Место оказания услуги»**

**Ȇкажите регион обращения в центр занятости ȃеспублика Коми**

**Далее необходимо выбрать Центр занятости населения**

**Ȅыктывдинского района**

### Временное трудоустройство

Есть номер заявки образовательной организации

#### Желаемая работа\*

Работа с документами и с библиотечным фондом •

#### Предпочтительный месяц работы \*

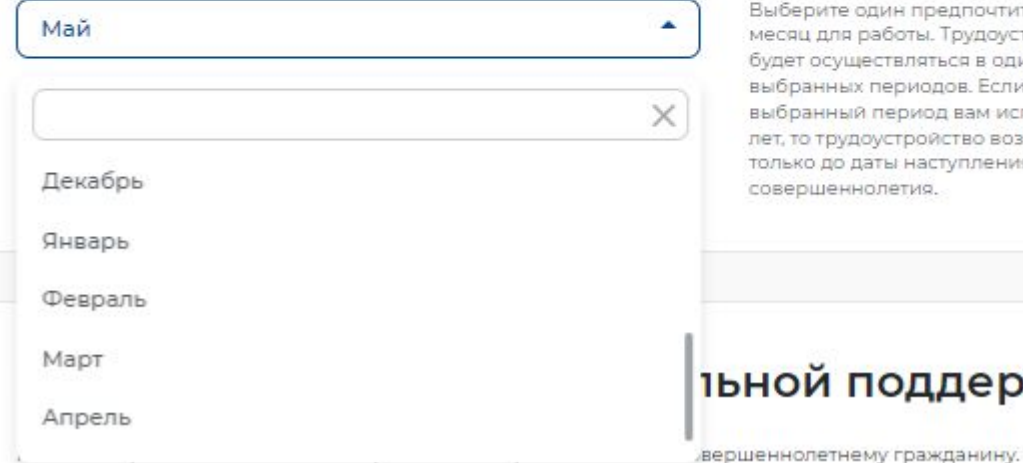

Выберите один предпочтительный месяц для работы. Трудоустройство будет осуществляться в один из выбранных периодов. Если в выбранный период вам исполняется 18 лет, то трудоустройство возможно только до даты наступления совершеннолетия.

**ІЬНОЙ ПОДДЕРЖКИ** 

**В блоке «Временное трудоустройство» Выберите вид желаемой работы**

**Далее необходимо выбрать предпочтительный месяц работы**

#### Способ получения материальной поддержки

Реквизиты расчётного счёта или карты должны принадлежать несовершеннолетнему гражданину.

#### Реквизиты получения материальной поддержки<sup>\*</sup>

∩ Расчётный счёт

• Карта "Мир"

Номер карты "Мир" \*

Введите номер карты

#### Социальный статус

П Инвалид

Отношусь к детям-сиротам, детям, оставшимся без попечения родителей

#### Подтверждение данных

√ Я подтверждаю свое согласие на обработку моих персональных данных в целях принятия решения по настоящему обращению и предоставления государственных услуг в области содействия занятости населения, в том числе на:

- направление данного обращения в государственный орган, государственные учреждения службы занятости населения или должностному лицу, в компетенцию которых входит решение поставленных в обращении вопросов;
- передачу моих персональных данных третьим лицам в целях принятия решения по настоящему обращению и предоставления государственных услуг в области солействия занятости

**В блоке «Ȅпособ получения материальной поддержки»**

**Ȇкажите реквизиты банковской карты «ǿИȃ», открытой на Ваше имя**

**Блок «Ȅоциальный статус» заполняется при наличии указанной категории**

**Дать согласие на обработку персональных данных**

**Ȁажать кнопку «ȁȅȂȃАВИȅЬ ЗАЯВǾЕȀИЕ»**

Отправить заявление Отменить

# Подача заявления на профессиональную ориентацию

### Заявление на профессиональную ориентацию

#### Полное наименование заявления:

Организация профессиональной ориентации граждан в целях выбора сферы деятельности (профессии), трудоустройства, прохождения профессионального обучения и получения дополнительного профессионального образования

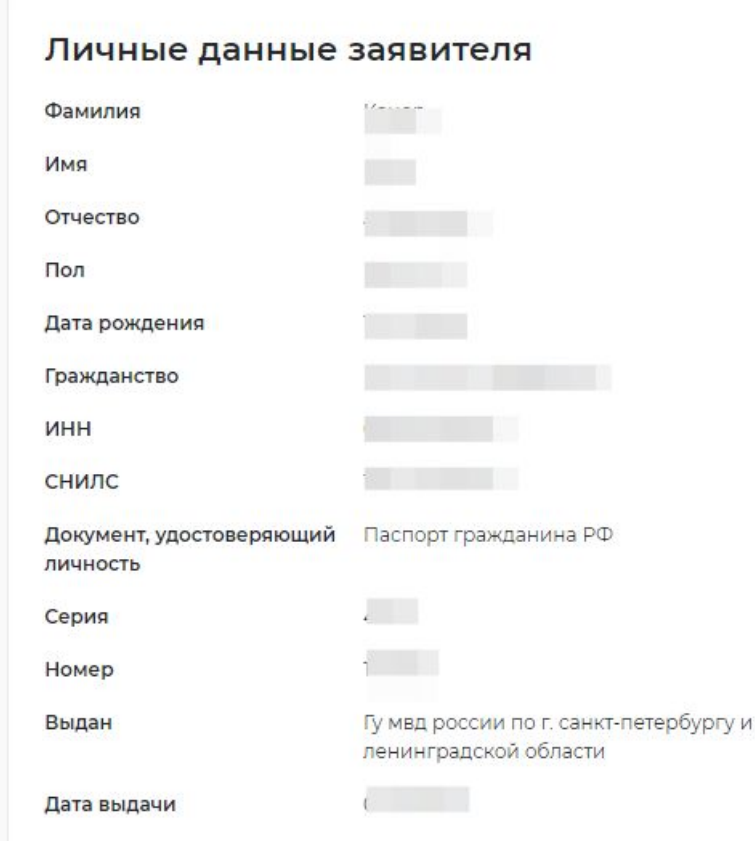

Если личные данные не актуальны, вы должны изменить их в вашей учётной записи Госуслуги и только после этого подавать заявление с корректными личными данными.

#### Личные данные заявителя

Адрес постоянной регистрации

Способ связи

Место оказания услуги

Образование

Социальный статус

Подтверждение данных

Проверьте сведения, переданные из вашей учетной записи Госуслуги на портал «Работа **России»** 

# Подача заявления на профессиональную ориентацию

### Адрес постоянной регистрации

Указывается действующий адрес регистрации по месту жительства (указан в паспорте на страницах с 5-й по 12ю, в ином документе, удостоверяющем личность, или в справке о регистрации по месту жительства). В случае предоставления недостоверных сведений центр занятости населения имеет право отказать в предоставлении государственной услуги.

#### Адрес\*

Выберите...

#### Регион\*

Выберите регион

÷

۰

#### Район, населенный пункт, улица

Выделите и начните печатать

#### Дом, корпус, строение

Введите значение

#### Квартира

Введите номер квартиры

**В блоке «Адрес** регистрации» укажите действующий адрес регистрации по месту жительства (указан в паспорте на страницах с 5-й по 12-ю)

# Подача заявления на профессиональную ориентацию

### Способ связи

В блоке по умолчанию отображаются сведения, которые вы указали в последнем поданном заявлении на государственную услугу в центре занятости населения. Если телефон или етай неактуальны, то введите новые данные. Это важно, чтобы специалист центра занятости смог связаться с вами для решения вопросов по услугам.

#### Телефон\*

 $+7$  (...) ......

#### Email<sup>\*</sup>

Введите Email

**В блоке «Ȅпособ связи» Ȃроверьте Ваши контактные данные**

**Ȇказанные контакты необходимы для связи с Вами**

# Подача заявления на профессиональную ориентацию

### Место оказания услуги

Регион обращения в ЦЗН \*

Республика Коми

Список регионов, для которых доступна услуга

×

Центр занятости населения \*

#### ГУ РК «Центр занятости Сыктывдинского района»

СПб ГАУ ЦЗН АЗН Колпинского района СПб - Кадровый центр

СПб ГАУ ЦЗН АЗН Красногвардейского района СПб

СПб ГАУ ЦЗН АЗН Московского района СПб

СПб ГАУ ЦЗН АЗН Невского района СПб

СПб ГАУ ЦЗН АЗН Выборгского района СПб

**В блоке «Место оказания услуги»**

**Ȇкажите регион обращения в центр занятости ȃеспублика Коми**

**Далее необходимо выбрать Центр занятости населения**

**Ȅыктывдинского района**

# Подача заявления на профессиональную ориентацию

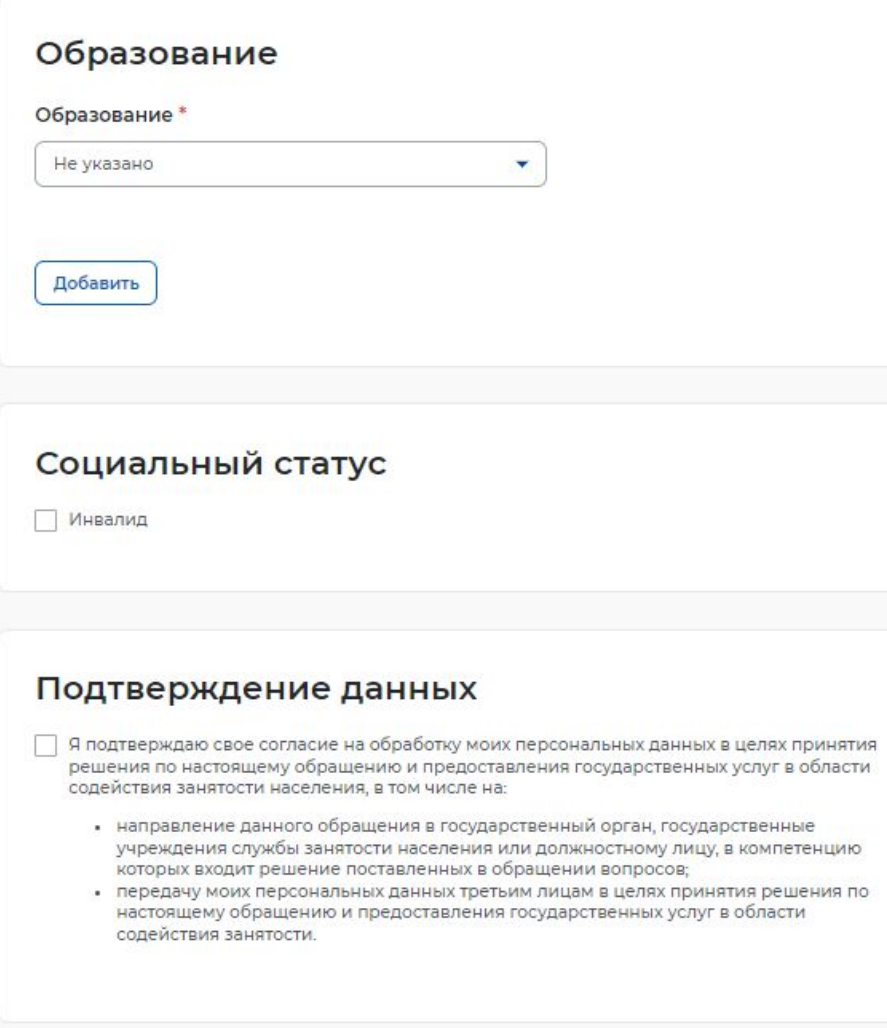

**Блок «ȁбразование» заполняется при наличии указанной категории**

**Блок «Ȅоциальный статус» заполняется при наличии указанной категории**

**Дать согласие на обработку персональных данных**

**Ȁажать кнопку «ȁȅȂȃАВИȅЬ ЗАЯВǾЕȀИЕ»**

Отменить

# Отслеживание заявлений

**Войдите на портал «ȃабота ȃоссии» с использованием подтвержденной учетной записи Госуслуги (ЕȄИА)**

**В Ǿичном кабинете выберите пункт меню «Все сервисы» и нажмите в разделе «Каталог услуг» на пункт Заявления**

Все сервисы ▲ Мои резюме • Отклики и приглашения Поиск работы

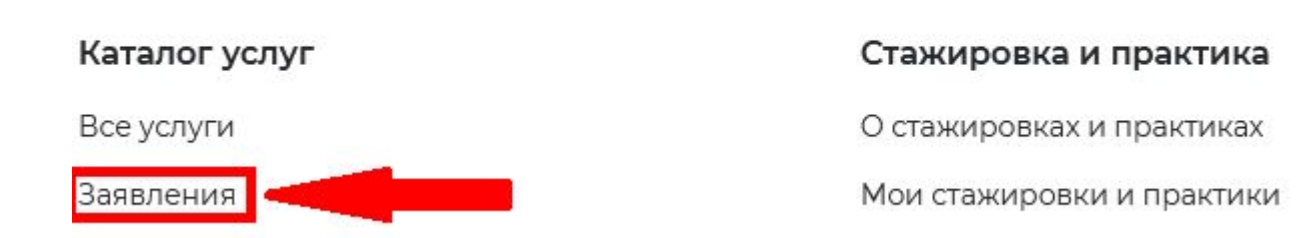

**Ȁа странице заявлений вы сможете ознакомиться с текущим статусом Вашего заявления.**

# Работа в личном кабинете на портале

### **В личном кабинете в блоке «ȁтклики и приглашения» отображаются уведомления с приглашением на собеседования**

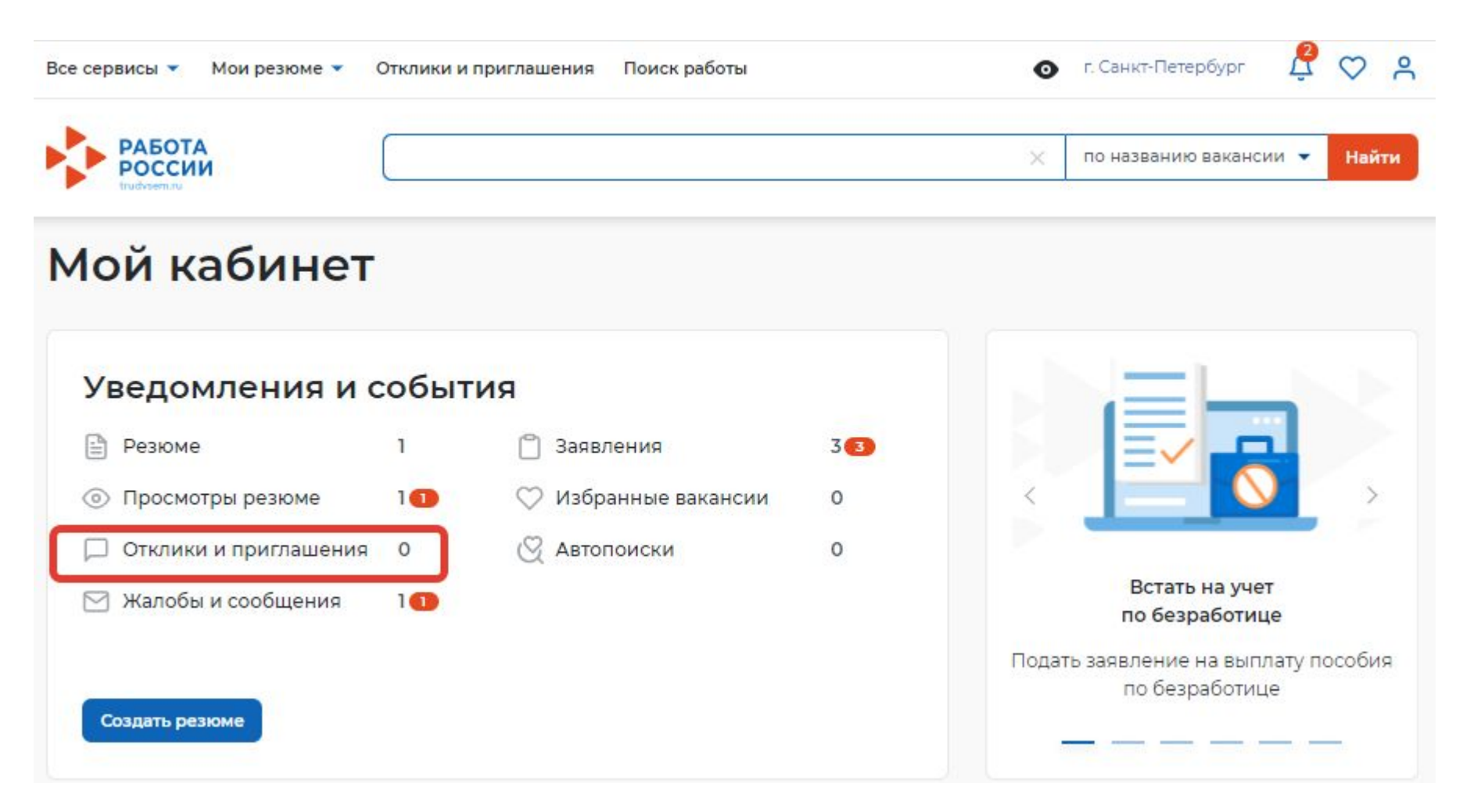

# Контакты

**ГȆ ȃК «Центр занятости Ȅыктывдинского района»**

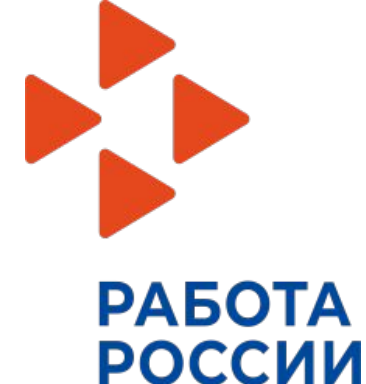

**с. Выльгорт, ул. Д. Каликовой, д. 122 Ȃн.-Чет. Ȅ 8.00 до 16.20 Ȃят. Ȅ 8.00 до 12.00 Ȅуб.-Вс.- выходной ȅел. (82130) 7-40-05 (503) Контактное лицо -Адамко Инна Александровна E-mail - syktyvdin@zn.rkomi.ru с темой «трудоустройство несовершеннолетних».**